Документ подписан простой электронной подписью Информация о владельце:

#### **ФИО: Есауленко Игорь ЭДУЕРДЕРАЛЬНОЕ ГОСУДАРСТВЕННОЕ БЮДЖЕТНОЕ ОБРАЗОВАТЕЛЬНОЕ УЧРЕЖДЕНИЕ ВЫСШЕГО ОБРАЗОВАНИЯ**  Должность: Ректор Уника**ВӨРОНЕЖСК**ИЙ ГОСУДА РСТВЕННЫЙ МЕДИЦИНСКИЙ УНИВЕРСИТ 691eebef92031be66ef61648fB752FpHPffkO МИНИНИСТЕРСТВА ЗДРАВООХРАНЕНИЯ **РОССИЙСКОЙ ФЕДЕРАЦИИ** Дата подписания: 30.09.2029 12:24:41

УТВЕРЖДАЮ Директор Института стоматологии Профессор Харитонов Д.Ю. «31» мая 2022 г

# **РАБОЧАЯ ПРОГРАММА**

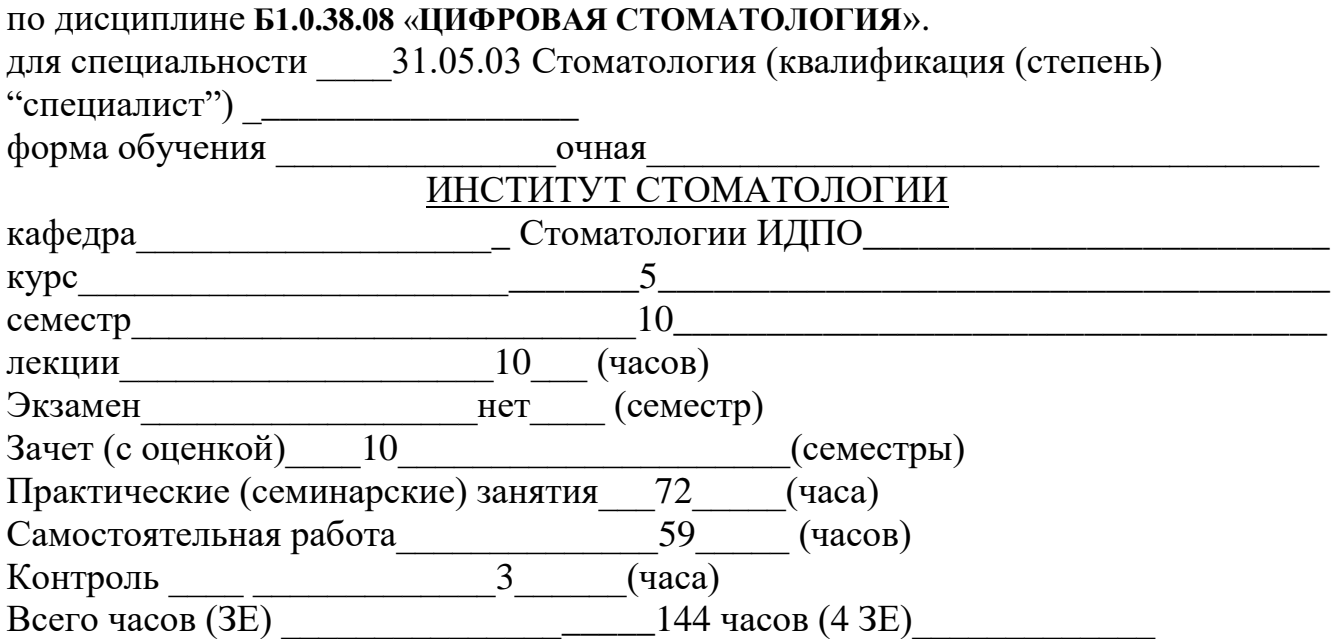

Программа составлена в соответствии с требованиями ФГОС ВО 3++ по специальности 31.05.03 - Стоматология (уровень специалитета), приказ № 984 от 12.08.2020 года Минобрнауки России и в соответствии с профессиональным стандартом врач-стоматолог, приказ № 227 н от 10.05.2016 года Министерства труда и социальной защиты РФ.

Рабочая программа обсуждена на заседании кафедры стоматологии ИДПО 26.04.2022 г., протокол No 8.

Заведующий кафедрой стоматологии ИДПО профессор Б.Р. Шумилович Рецензенты:

Заведующий кафедрой детской стоматологии с ортодонтией, д.м.н. Ю.А. Ипполитов Главный врач БУЗ ВО **«**ВКСП № 3», к.м.н. В.С. Петросян

Программа одобрена на заседании Цикловой методической комиссии по координации преподавания стоматологических дисциплин 31.05.2022 г., протокол № 5.

### **1. ЦЕЛЬ И ЗАДАЧИ ОСВОЕНИЯ ДИСЦИПЛИНЫ.**

**Цель освоения дисциплины «ЦИФРОВАЯ СТОМАТОЛОГИЯ» о**своение теоретических основ и практических навыков студентами по использованию систем компьютерного моделирования и изготовления конструкций зубных протезов при ортопедическом лечении с учетом функционального взаимодействия компонентов жевательной системы в условиях стоматологической клиники, оснащенной современным клиническим оборудованием.

Задачи модуля:

- освоение компьютерных программ для решения задач стоматологической помощи;
- формирование представлений о методах информатизации деятельности врача стоматолога, автоматизации клинических исследований, информатизации управления в системе здравоохранения;
- изучение возможностей современных CAD-CAM систем в стоматологической клинике, дать представление б основных системах компьютерного моделирования и изготовления конструкций зубных протезов;
- повысить уровень знаний о материалах, применяемых для изготовления ортопедических конструкций при помощи CAD-CAM систем;
- обучить принципам выбора вида ортопедической конструкции и материала для ее изготовления при помощи CAD-CAM систем в зависимости от клинической ситуации;
- научить принципам препарирования зубов для изготовления ортопедических конструкций при помощи CAD-CAM систем;
- обучить работе с программным обеспечением и моделировке виртуальных конструкций зубных протезов;
- научить принципам получения оптического оттиска;
- научить принципам работы со шлифовальным блоком;
- научить методам фиксации реставраций, изготовленных при помощи CAD-CAM систем;
- формирование основ клинического мышления на базе знаний общей и частной гнатологии;
- освоение студентом практических умений по использованию медицинских компьютерных информационных систем в целях диагностики, профилактики, лечения и реабилитации в стоматологии;
- овладение навыками обследования пациентов в клинике ортопедической стоматологии для определения нарушений эстетики;
- овладение методами диагностики, лечения, реабилитации и профилактики стоматологических заболеваний с использованием компьютерных технологий в условиях клиники ортопедической стоматологии;
- овладение навыками обследования и логического обоснования диагноза при патологии ВНЧС;
- изучение 3D технологии с целью улучшения качества эндодонтического лечения;
- оценка результатов эндодонтического лечения и его осложнений по ретроспективному анализу;
- анализ эффективности исследования топографии корневых каналов посредством конуснолучевой компьютерной томографии;
- изучение строения корневых каналов при внутриротовой цифровой рентгенографии, сопоставление информативности данных методик.

# **2. МЕСТО ДИСЦИПЛИНЫ В СТРУКТУРЕ ОП ВО.**

Дисциплина **«ЦИФРОВАЯ СТОМАТОЛОГИЯ»** относится к обязательной части учебного плана (**Б1.0**) специальности «Стоматология».

Теоретическая часть занятий посвящена современным аспектам ортопедического лечения пациентов с дефектами коронковой части зубов и зубных рядов с использованием современных компьютерных технологий керамических протезов. Детально рассматривается компьютерная технология изготовления керамических протезов, наиболее частые ошибки, возникающие в процессе изготовления этих конструкций.

Практическая часть направлена на выработку и закрепление основных умений для изготовления каркасов керамических протезов, изготовлению керамических протезов при дефектах коронковой части зуба различного объема, индивидуализации керамических протезов с помощью керамических масс и глазурных красителей, а также на практическое использование полученных теоретических знаний. Практическая часть занятий предусматривает самостоятельное моделирование различных видов керамических протезов под контролем преподавателя и самостоятельное изготовление, и индивидуализация керамических протезов. Полученные навыки и знания позволяют значительно повысить профессиональный уровень.

Для освоения дисциплины **«ЦИФРОВАЯ СТОМАТОЛОГИЯ»** является необходимым знание специализированных вопросов из программ предшествующих дисциплин. Относится к блоку Б.1.0. вариативной части (**Б1.0.38.08**) специальности «Стоматология».

Для освоения дисциплины **«ЦИФРОВАЯ СТОМАТОЛОГИЯ»** является необходимым знание специализированных вопросов из программ предшествующих дисциплин: философия, биоэтика, педагогика, психология, правоведение, история медицины, экономика, латинский язык, иностранный язык, математика, физика, химия, биохимия, биология, медицинская информатика, анатомия и топографическая анатомия, микробиология, вирусология, иммунология, гистология, цитология, нормальная физиология, фармакология. В результате изучения теоретических и практических основ данных дисциплин у выпускника должны быть сформированы врачебное поведение и основы клинического мышления, обеспечивающие решение профессиональных задач и применение им алгоритма деятельности врача-стоматолога.

Изучение дисциплины **«ЦИФРОВАЯ СТОМАТОЛОГИЯ»** предусматривает повышение качества подготовки обучающихся для обеспечения базисных знаний и умений, необходимых для достижения поставленных целей обучения по дисциплинам: внутренние болезни, хирургические болезни, лучевая диагностика, местное обезболивание и анестезия в стоматологии, хирургия полости рта, имплантология и реконструктивная хирургия полости рта, клиническая стоматология, челюстно-лицевая и гнатическая хирургия, заболевания головы и шеи, детская челюстно-лицевая хирургия, детская стоматология, оториноларингология, офтальмология, судебная медицина, формирование у обучающихся профессиональных компетенций.

# **3. КОМПЕТЕНЦИИ ОБУЧАЮЩЕГОСЯ, ФОРМИРУЕМЫЕ В РЕЗУЛЬТАТЕ ОСВОЕНИЯ ДИСЦИПЛИНЫ «ЦИФРОВАЯ СТОМАТОЛОГИЯ»:**

В результате освоения модуля обучающийся должен демонстрировать следующие результаты образования:

#### **Знает:**

- содержание базовых понятий работы с компьютерными информационными системами;
- виды, структуру, характеристики медицинских информационных систем;
- принципы автоматизации управления учреждениями здравоохранения с использованием современных компьютерных технологий;
- основные подходы к формализации и структуризации различных типов медицинских данных, используемых для формирования решений в ходе лечебно-диагностического процесса;
- иметь представление об организации зуботехнической лаборатории по изготовлению протезов с помощью компьютерных технологий;
- иметь представление о биомеханике несъемных керамических протезов;
- знать основы планирования несъемных керамических протезов;
- знать особенности компьютерных технологий изготовления керамических протезов
- знать особенности изготовления, обработки, припасовки и индивидуализации керамического протеза;
- ведение медицинской документации в стоматологических лечебно-профилактических учреждениях
- принципы диагностики и ортопедического лечения больных с функциональной патологией ВНЧС;
- овладение знаниями современных методов компьютерного моделирования и изготовления зубных протезов

# **Умеет:**

- обследовать пациента;
- анализировать результаты основных и дополнительных методов обследования;
- ставить диагноз;
- провести текстовую и графическую обработку медицинских данных с использованием стандартных программных средств;
- использовать статистические и эвристические алгоритмы диагностики и управления лечением заболеваний;
- использовать современные средства сети Интернет для поиска профессиональной информации при самостоятельном обучении и повышении квалификации по отдельным разделам медицинских знаний;
- планировать ортопедический этап комплексного лечения больных:

- с учетом индивидуальных особенностей клинического течения основных стоматологических заболеваний,

- с использованием методов стоматологической имплантации,

- выявлять, устранять и предпринимать меры профилактики возможных осложнений при пользовании несъемными и съемными ортопедическими лечебными средствами;

- вести дискуссию и диалог с пациентом, коллегами по работе;

#### **Готов:**

- работать терминологией, связанной с современными компьютерными технологиями в приложении к решению задач стоматологии;
- использовать основные методы по использованию медицинских информационных систем в лечебно-диагностическом процессе;
- к использованию первичных навыков использования медицинских информационных систем для реализации основных функций врача-стоматолога;
- применять методы клинического стоматологического обследования больных: - с функциональной патологией ВНЧС;
- интерпретировать результаты основных и дополнительных методов обследования пациентов с патологией окклюзии зубных рядов;
- проводить стоматологические ортопедические мероприятия у пациентов с патологией окклюзии зубных рядов и ВНЧС;
- оформлять необходимую документацию, с учетом сопутствующих заболеваний и патологических процессов у стоматологического больного;
- интерпретировать результатов основных и дополнительных методов стоматологического обследования пациентов с основными стоматологическими заболеваниями, требующими ортопедического лечения;
- планировать ортопедические этапы комплексного лечения и реабилитации больных с основными стоматологическими заболеваниями с учетом индивидуальных особенностей организма, с использованием стоматологических имплантатов и современных материалов, и конструкций протезов и лечебных аппаратов;

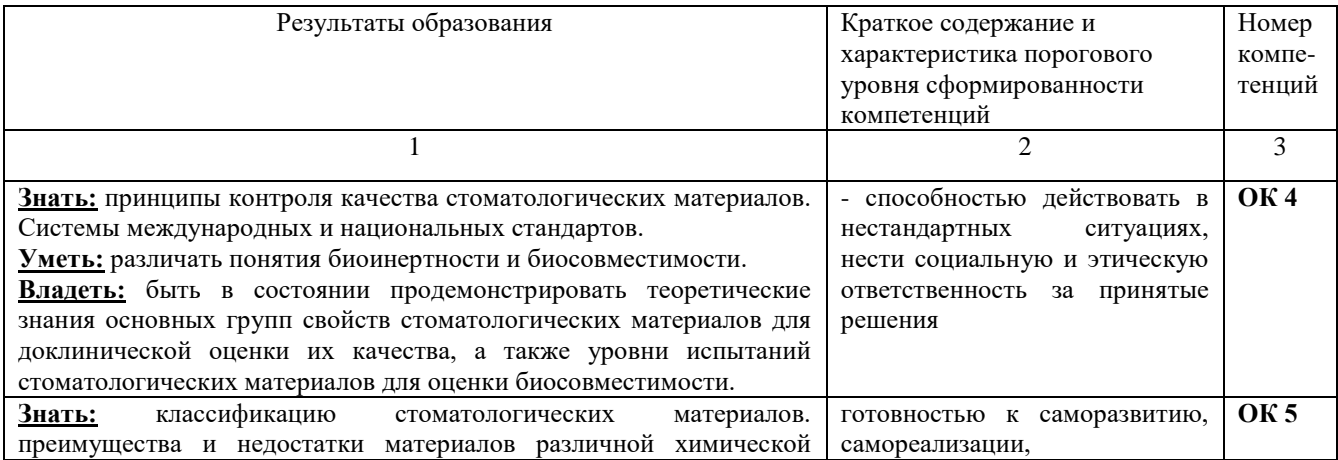

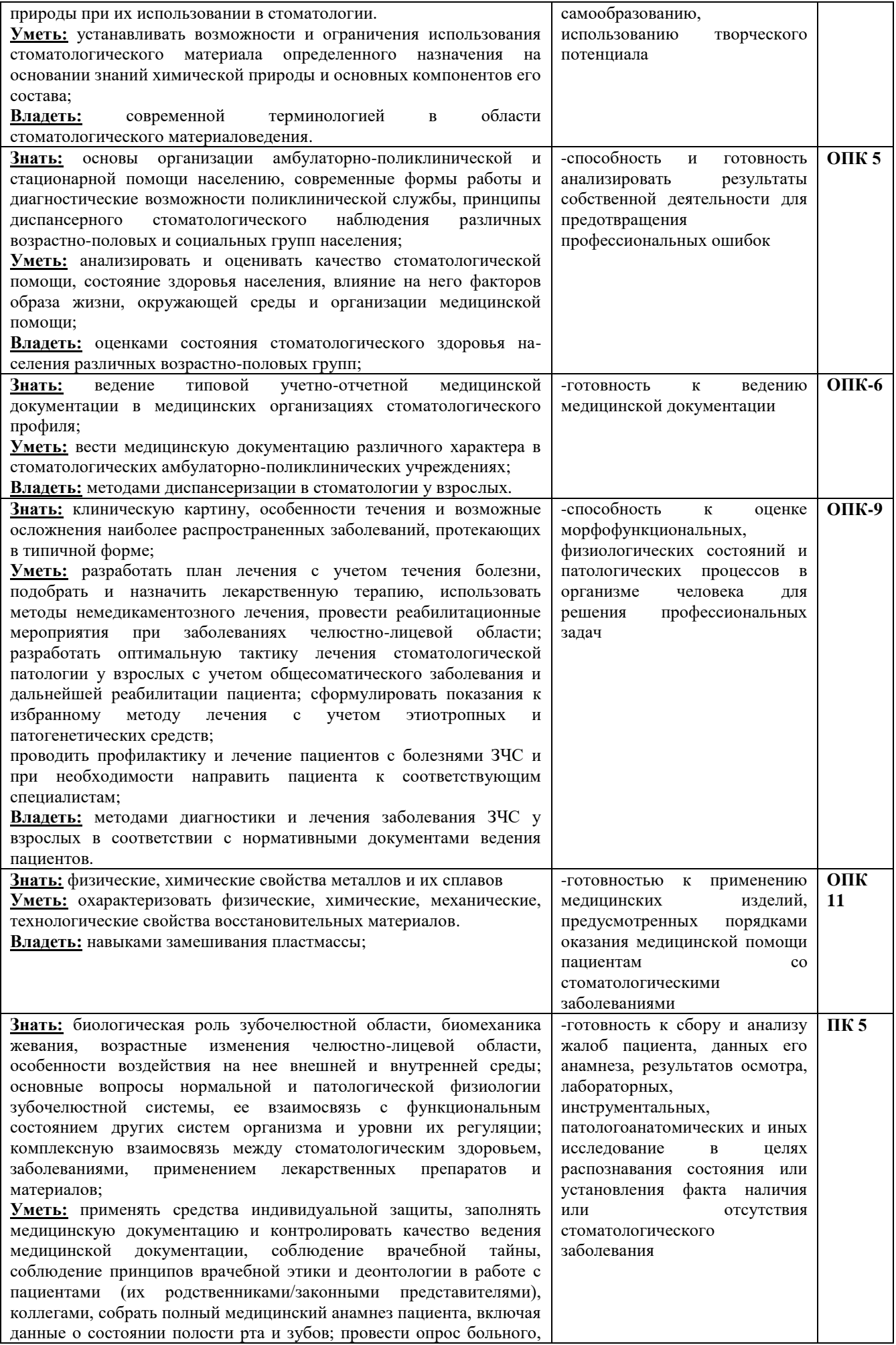

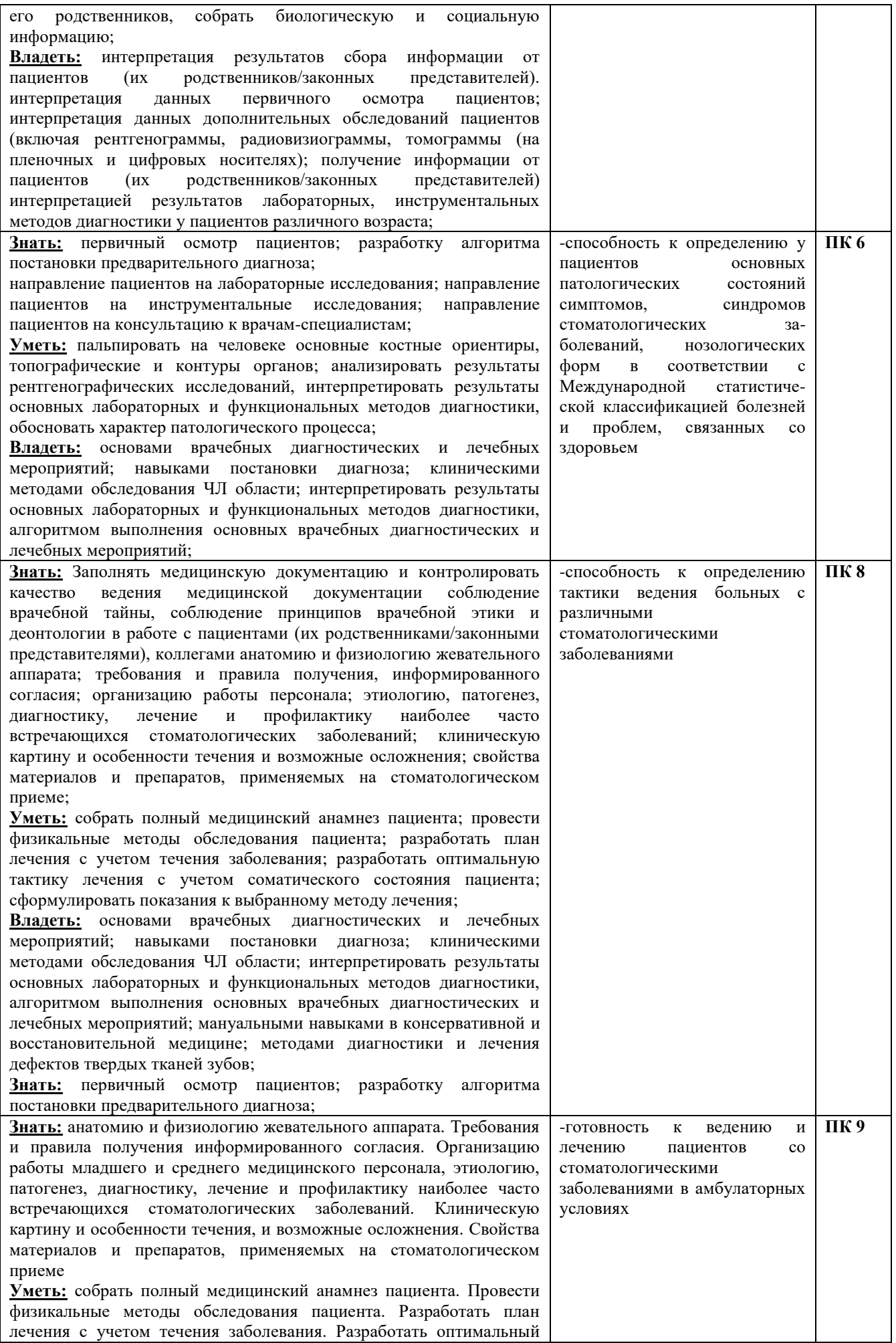

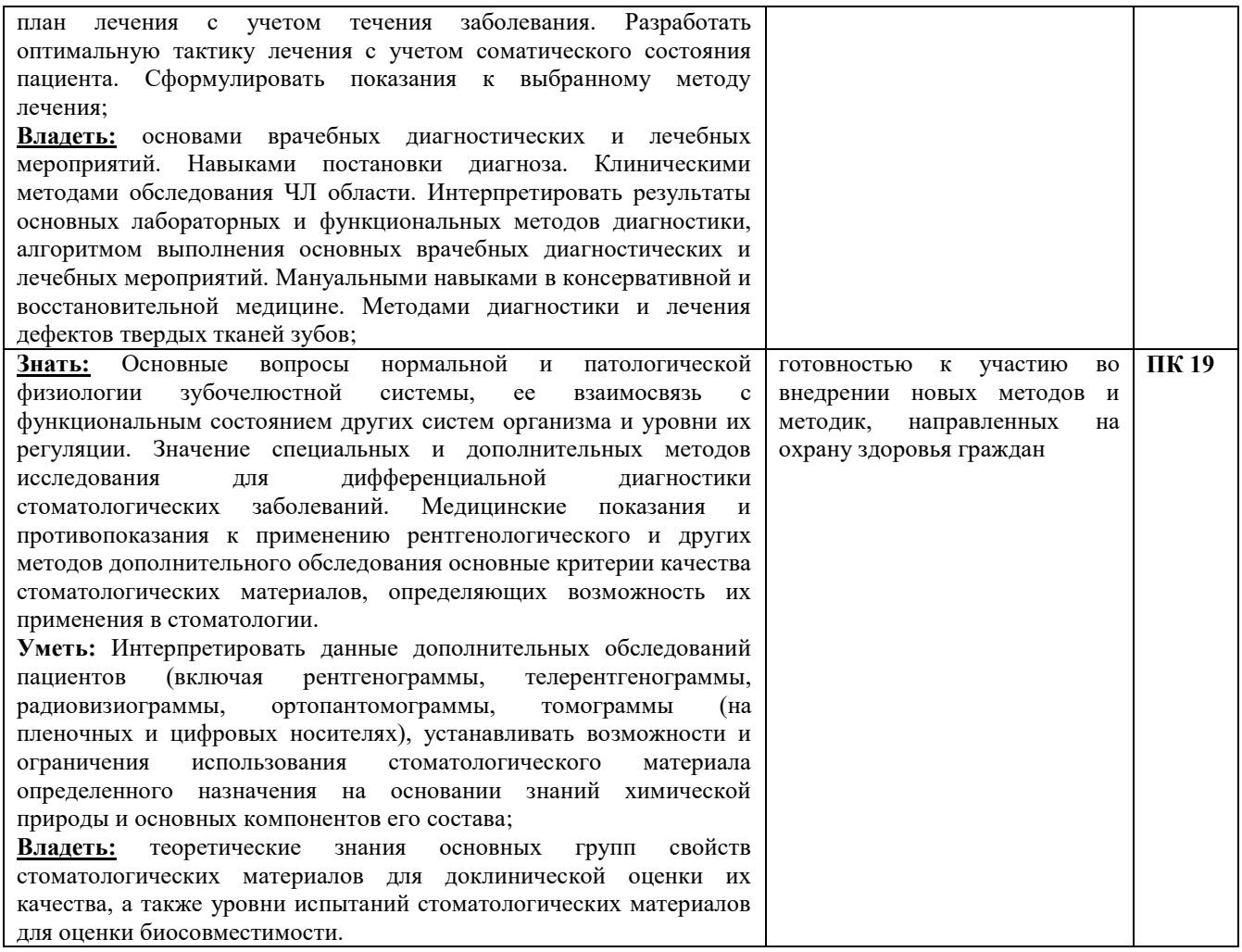

### **4. СТРУКТУРА И СОДЕРЖАНИЕ ДИСЦИПЛИНЫ «ЦИФРОВАЯ СТОМАТОЛОГИЯ». 4.1. Общая трудоемкость дисциплины составляет 4 зачетных единиц, 144 часа.**

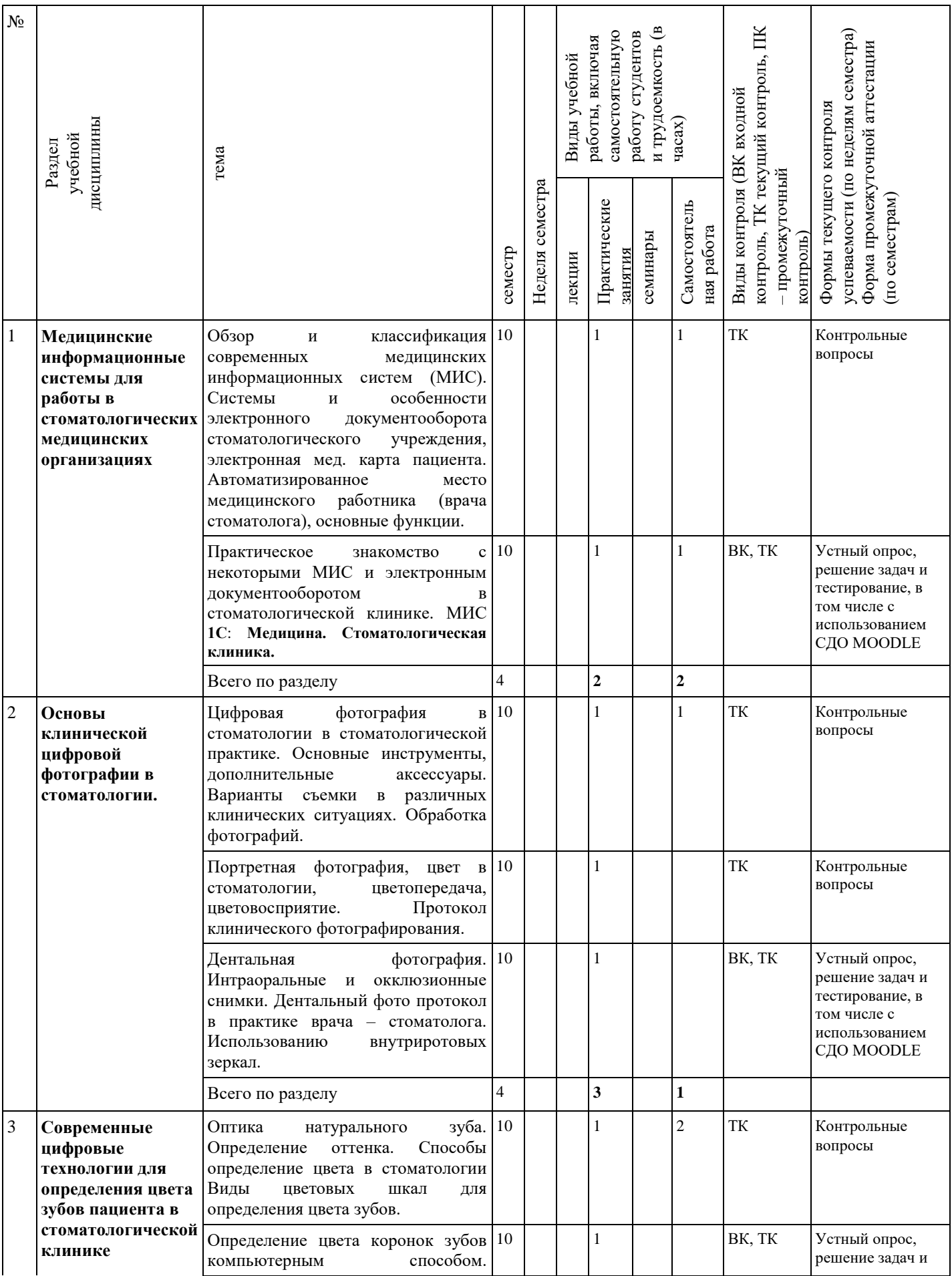

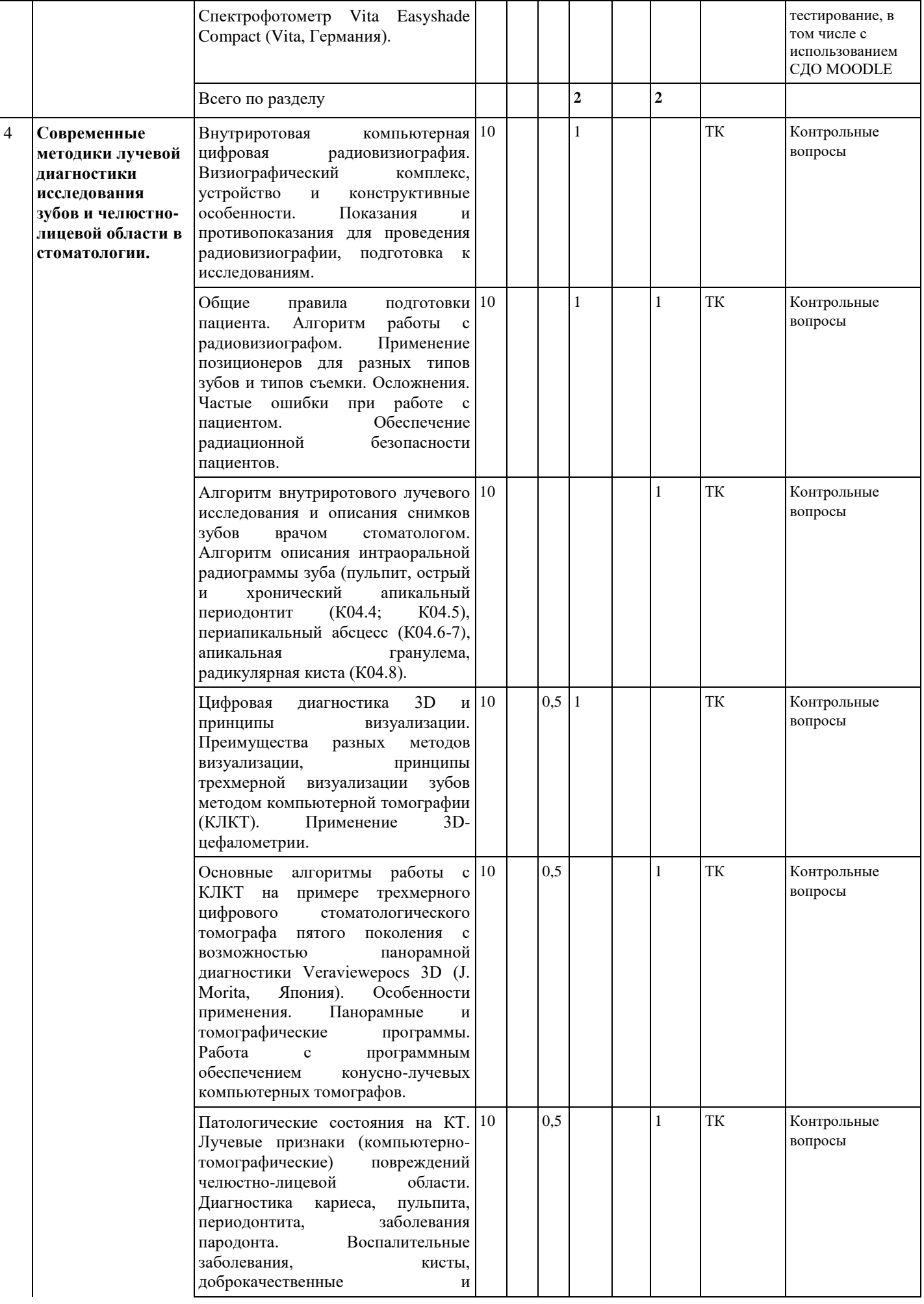

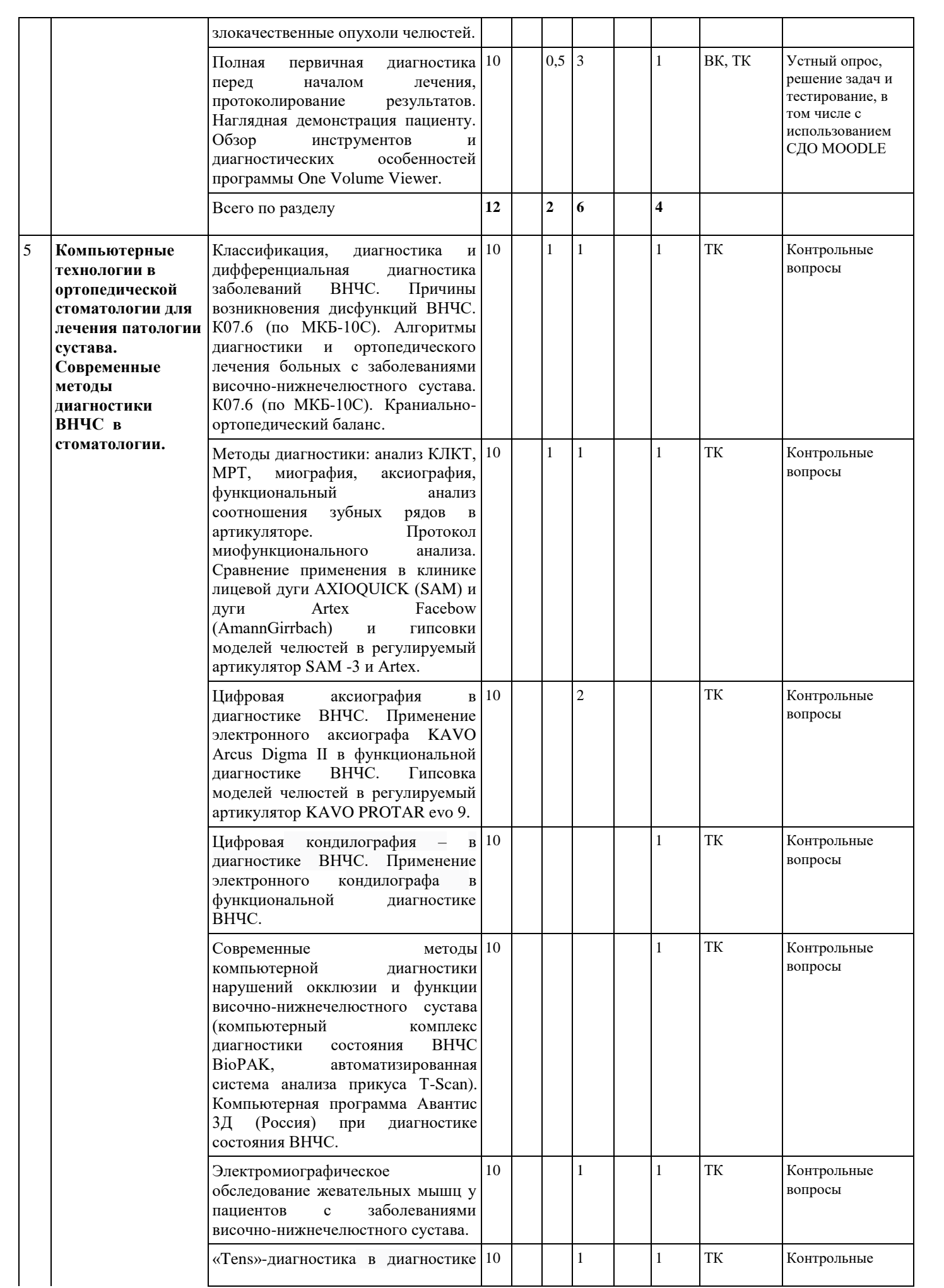

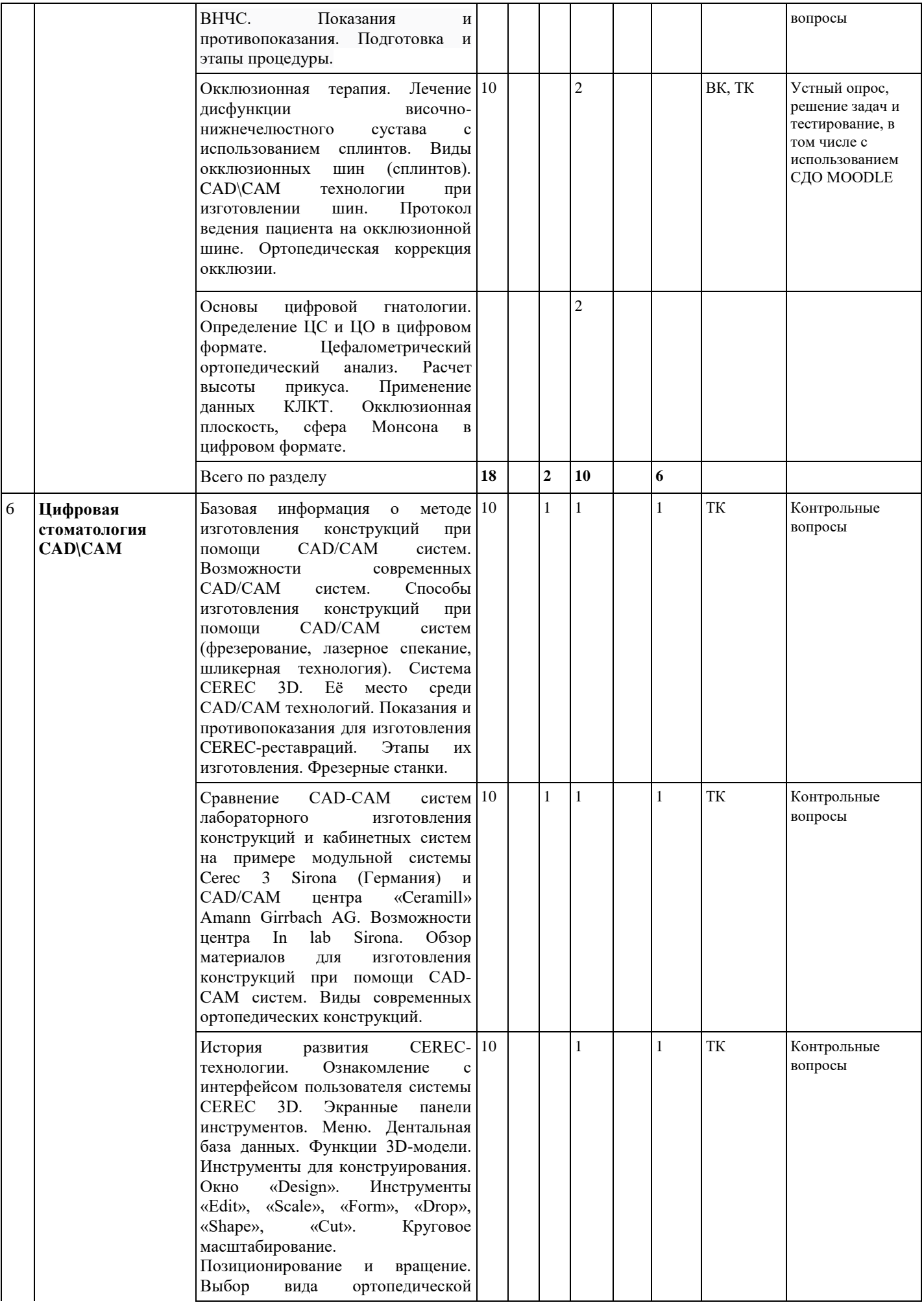

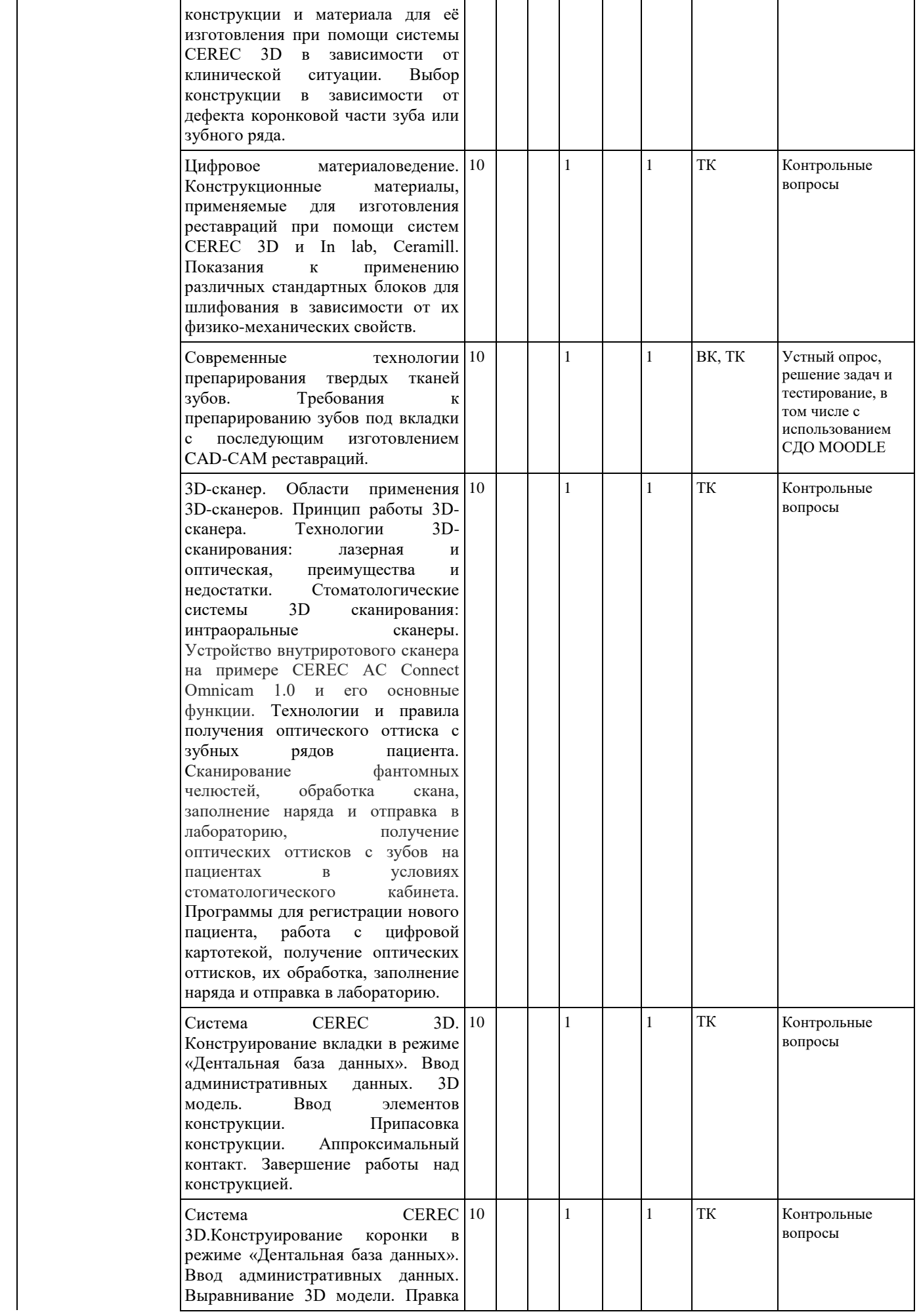

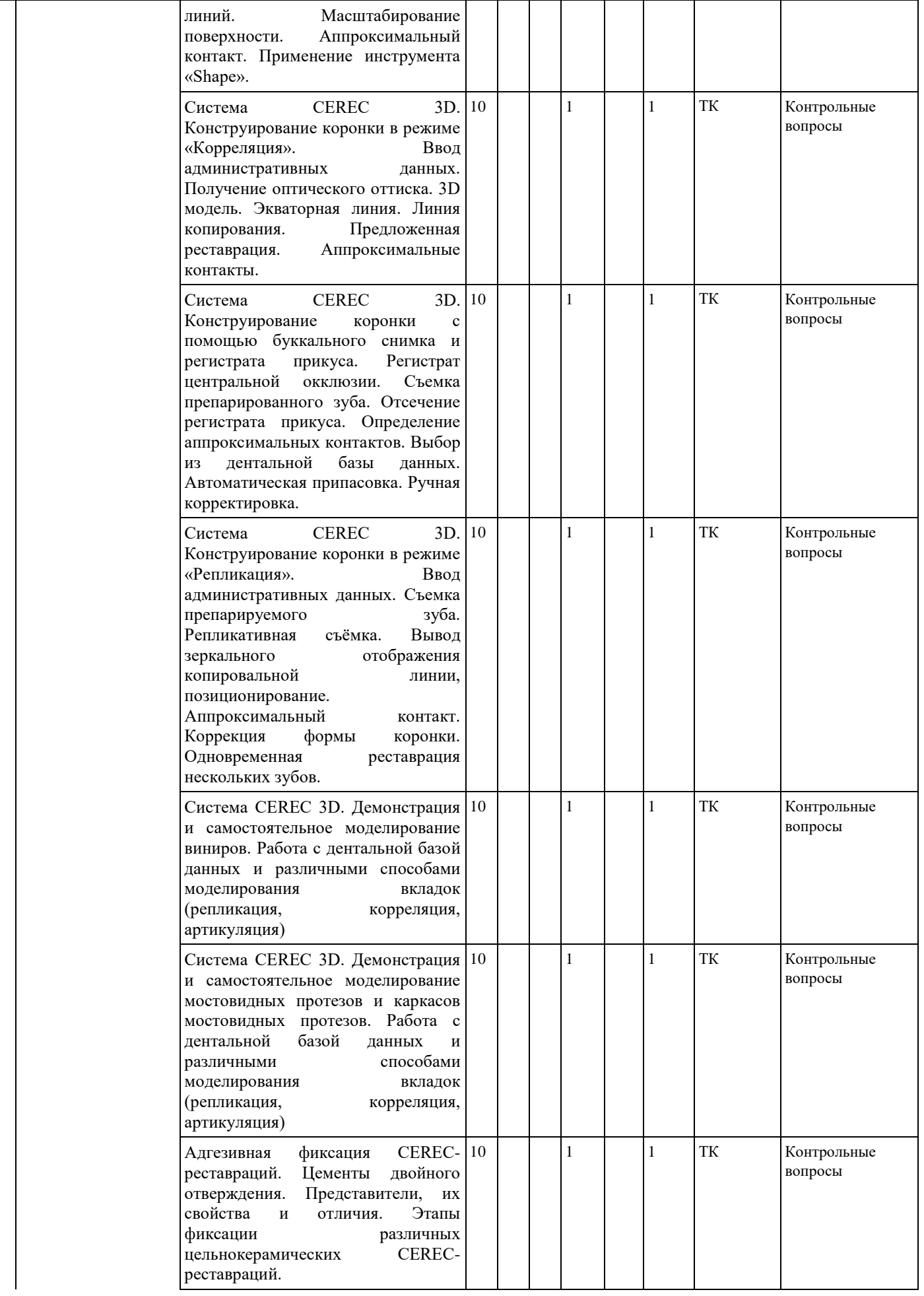

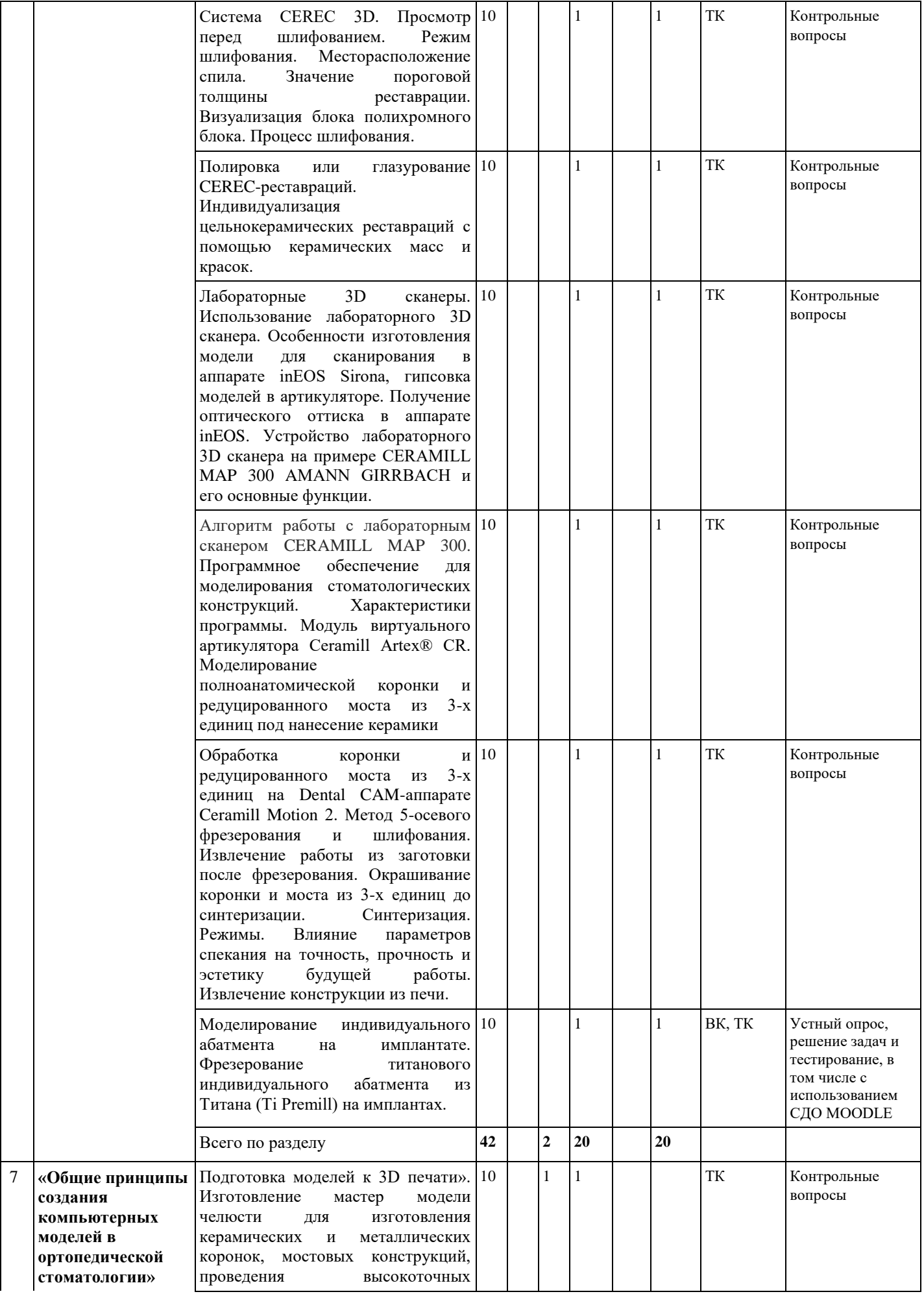

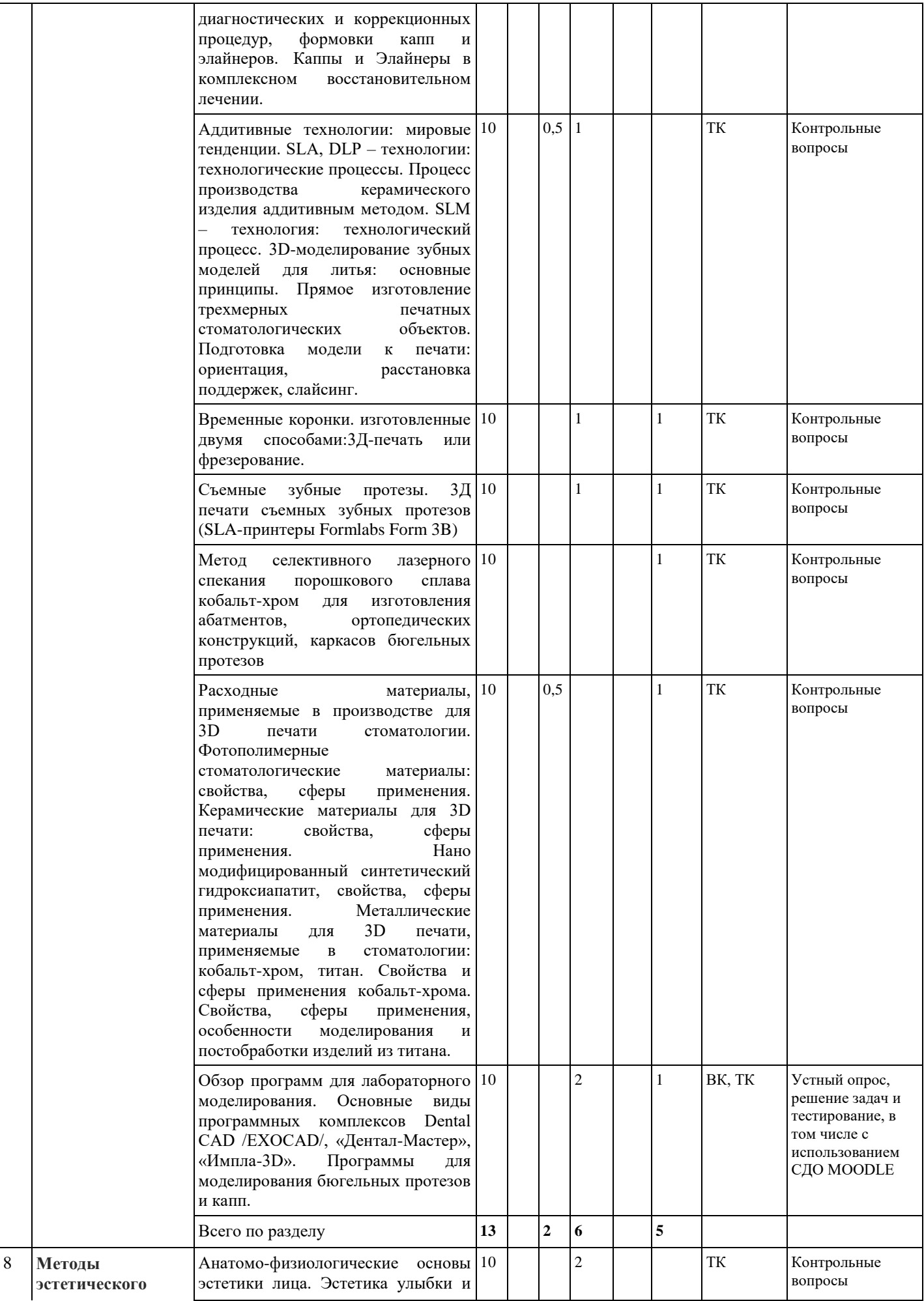

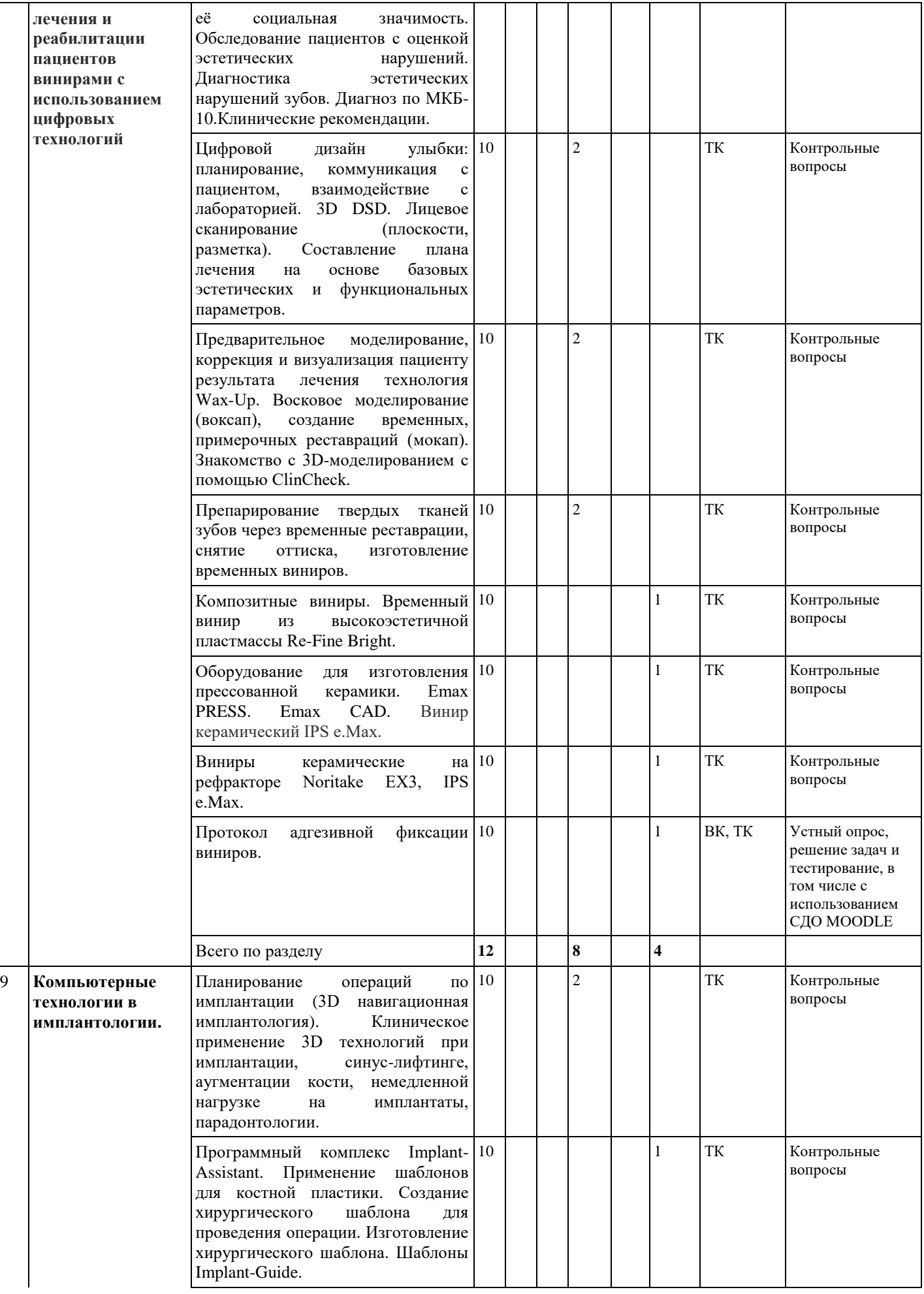

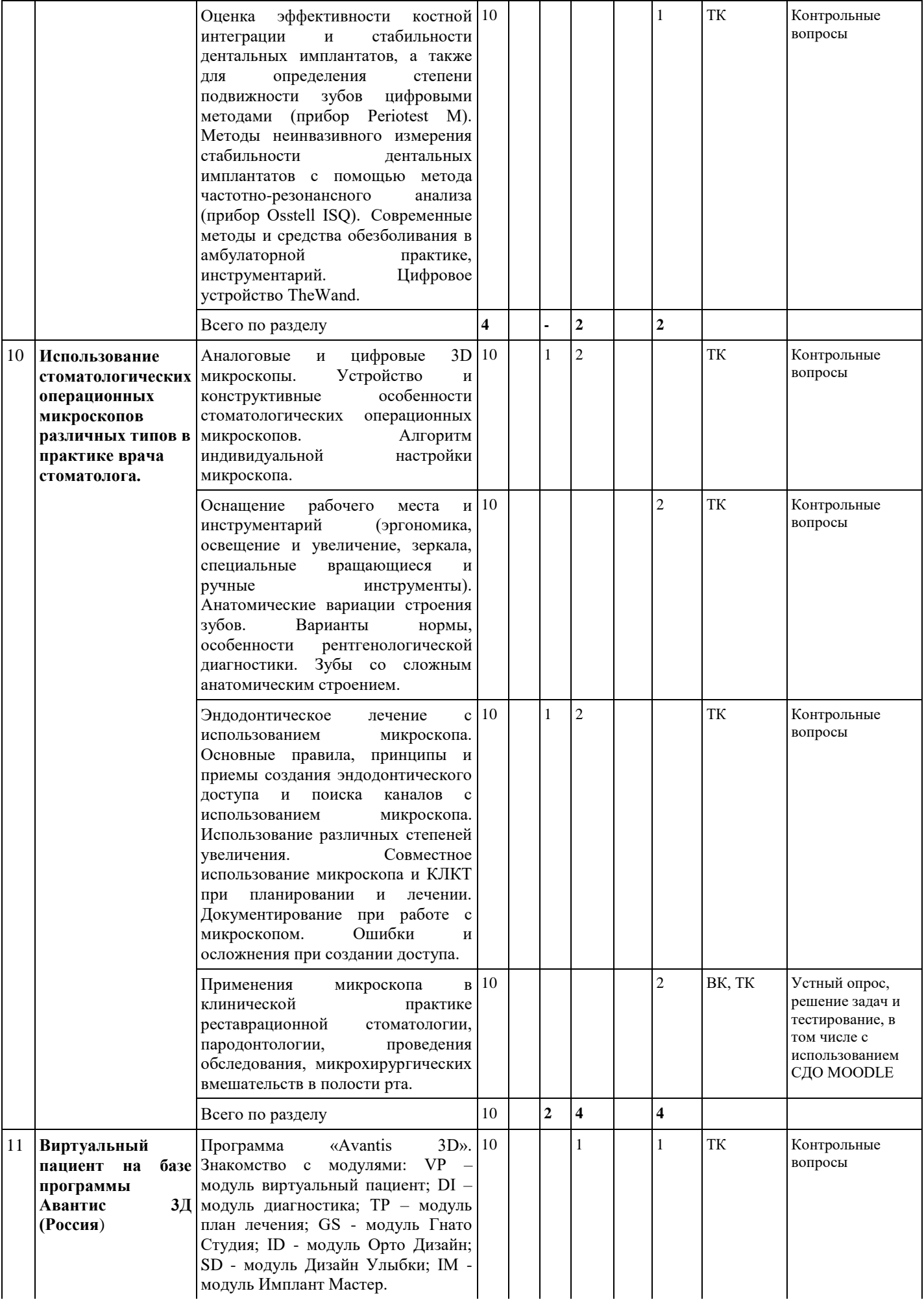

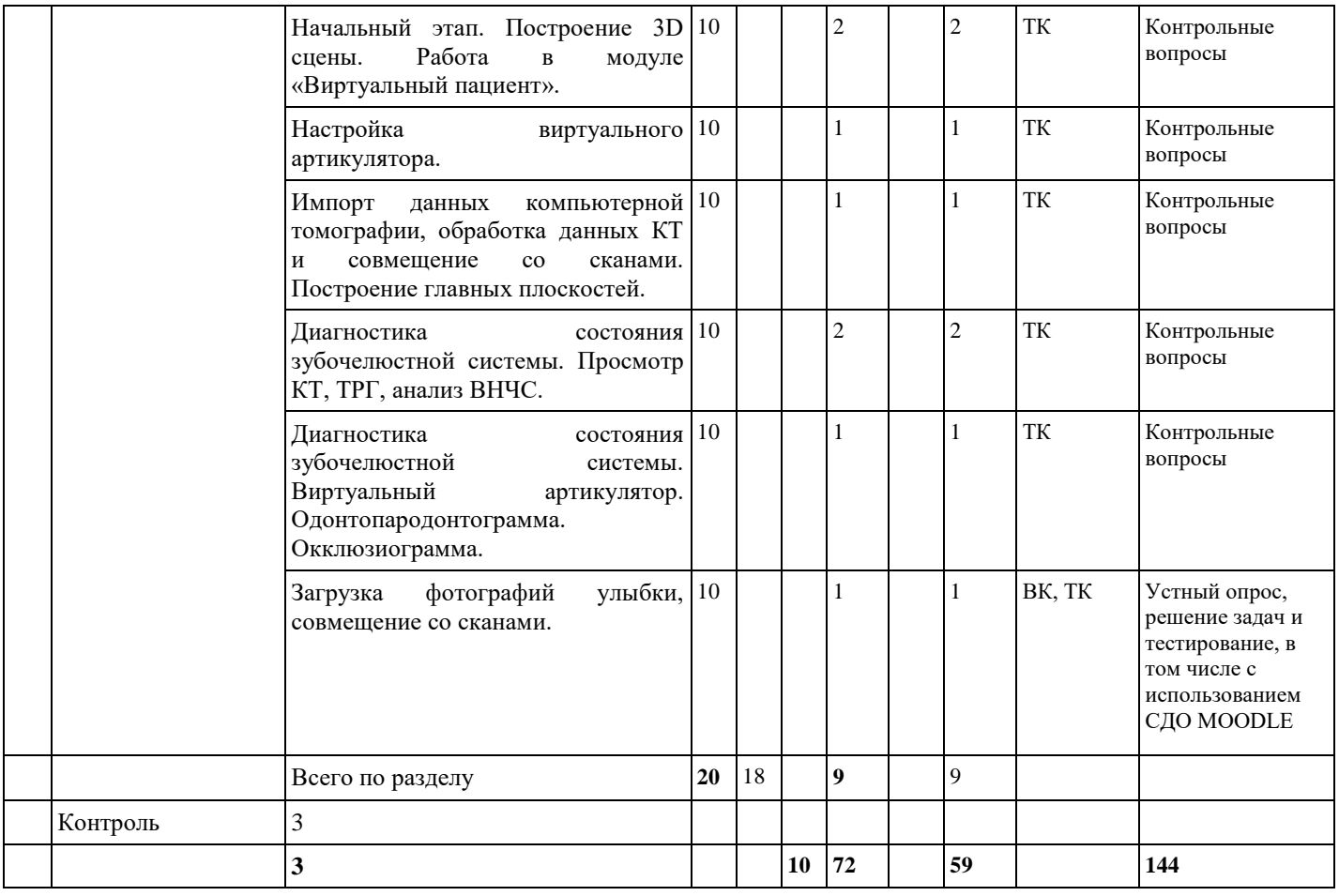

# **4.2. Тематический план лекций.**

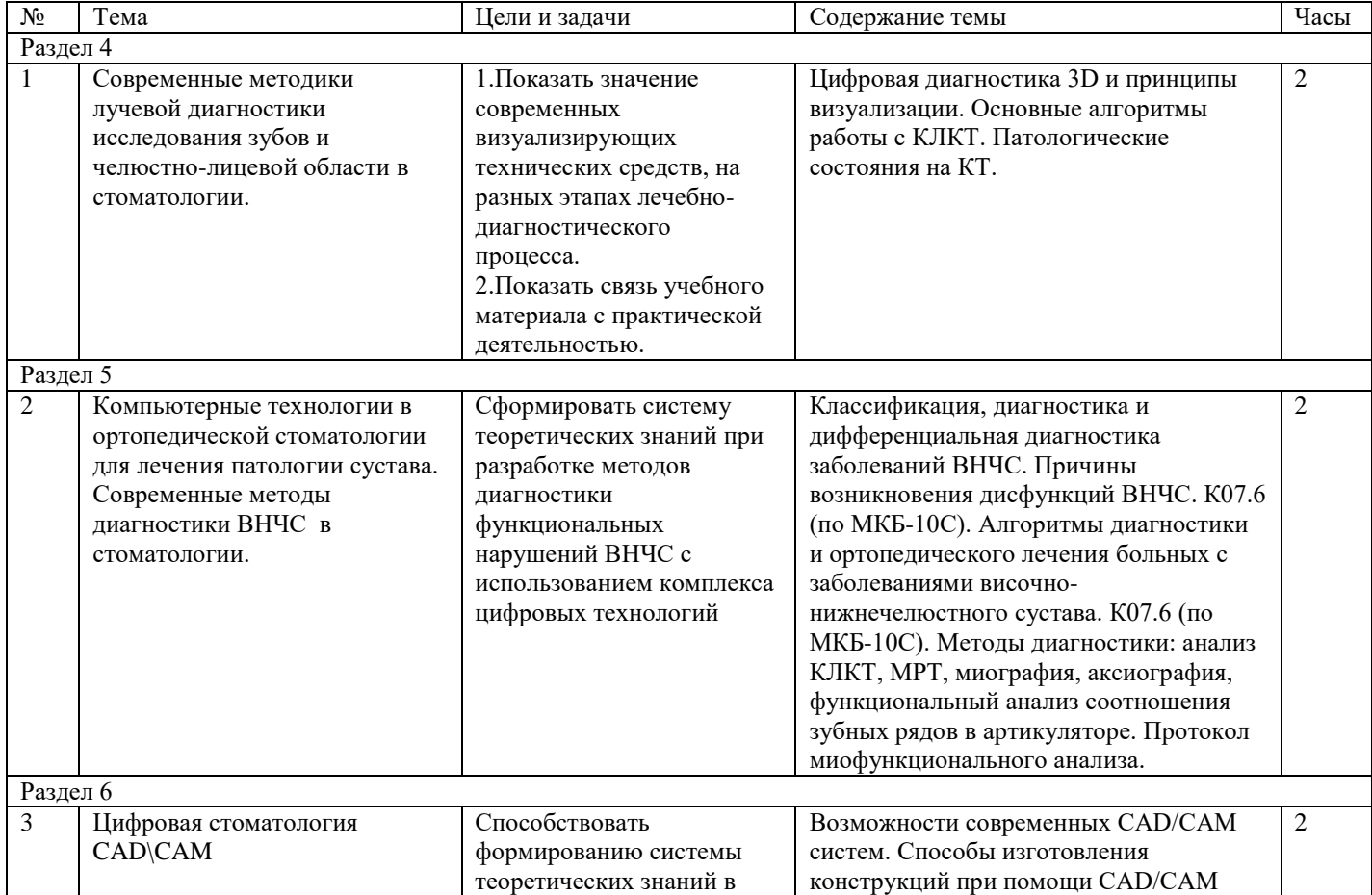

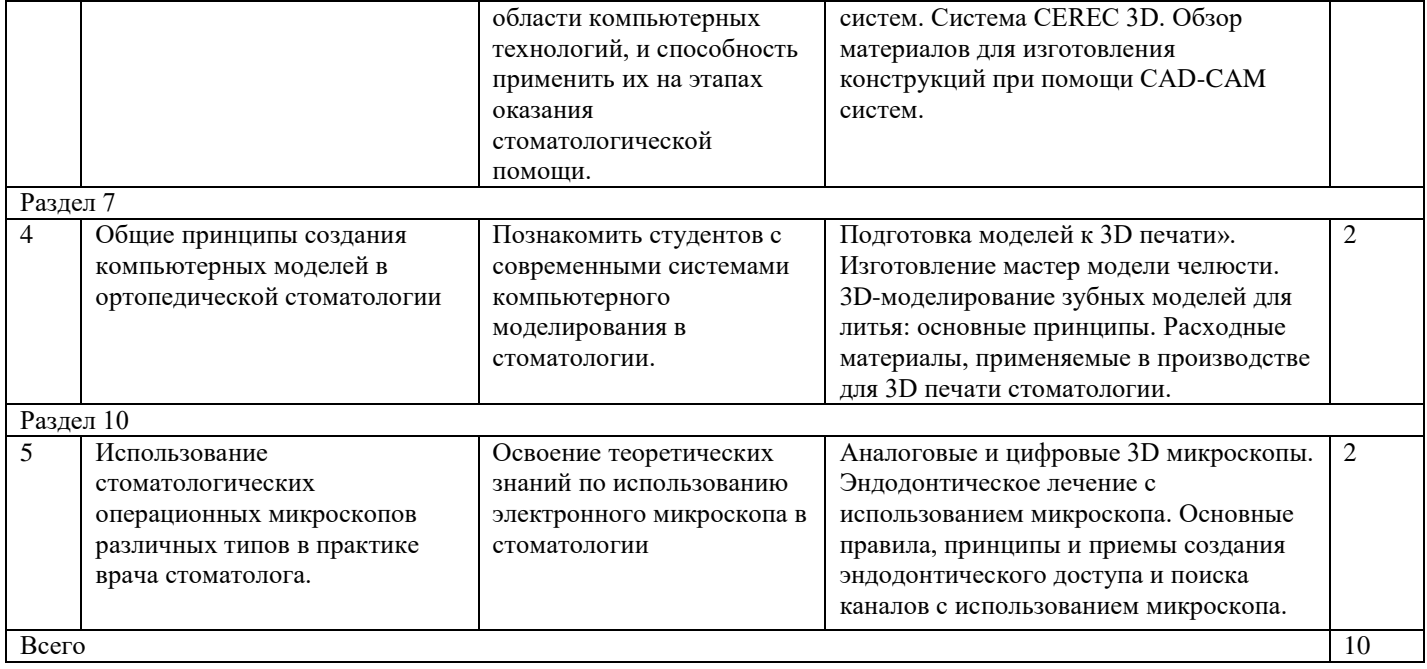

# **4.3. Тематический план практических занятий.**

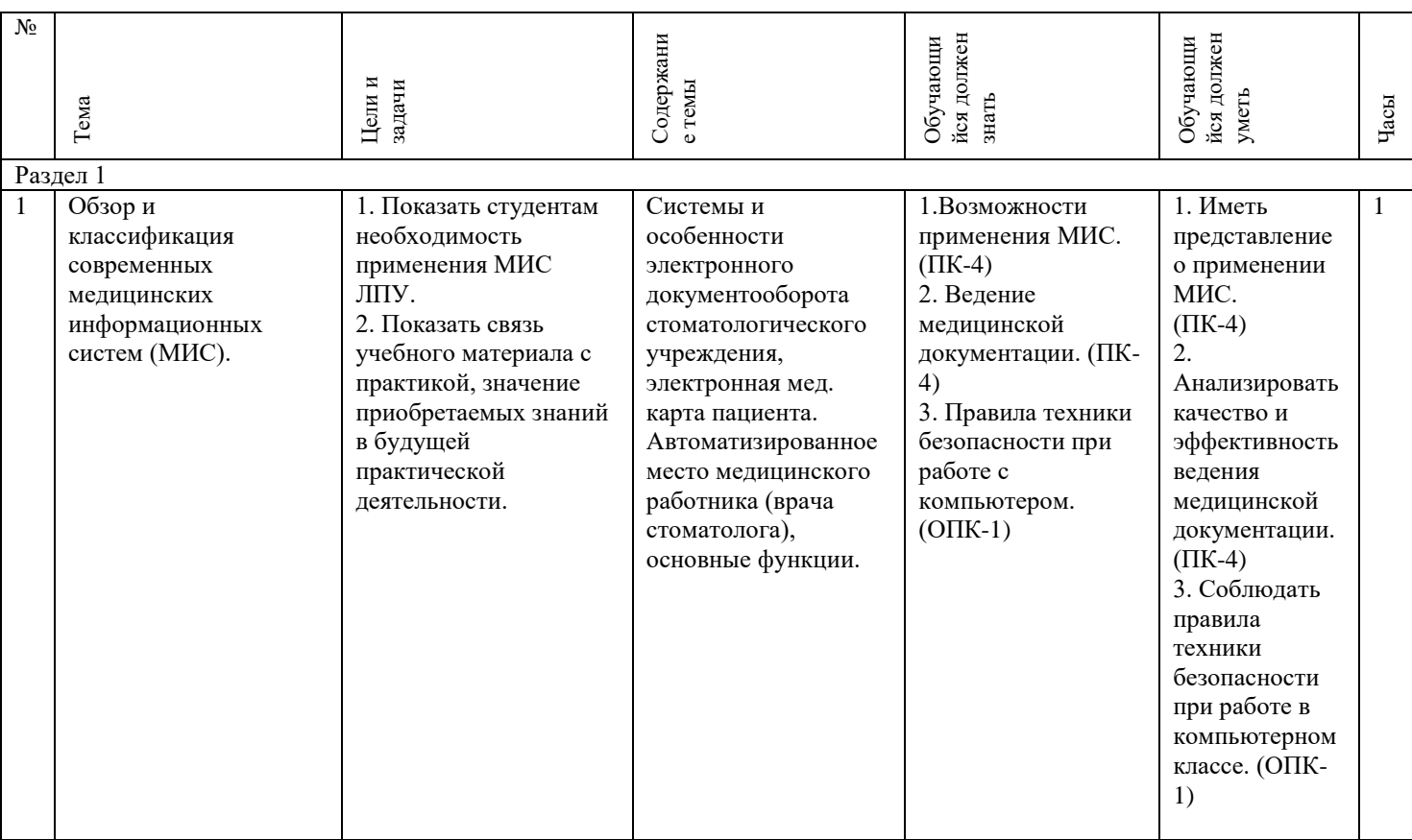

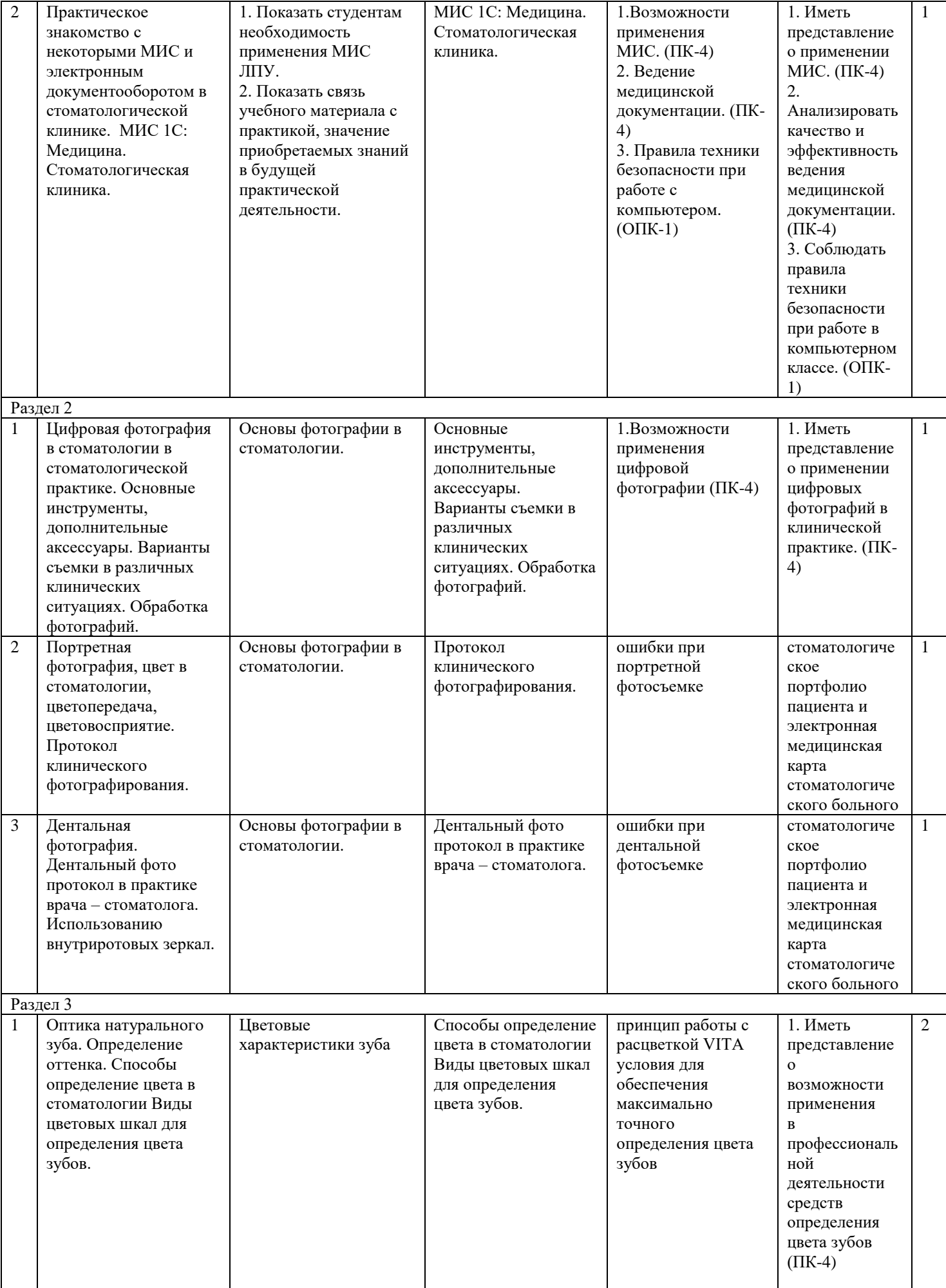

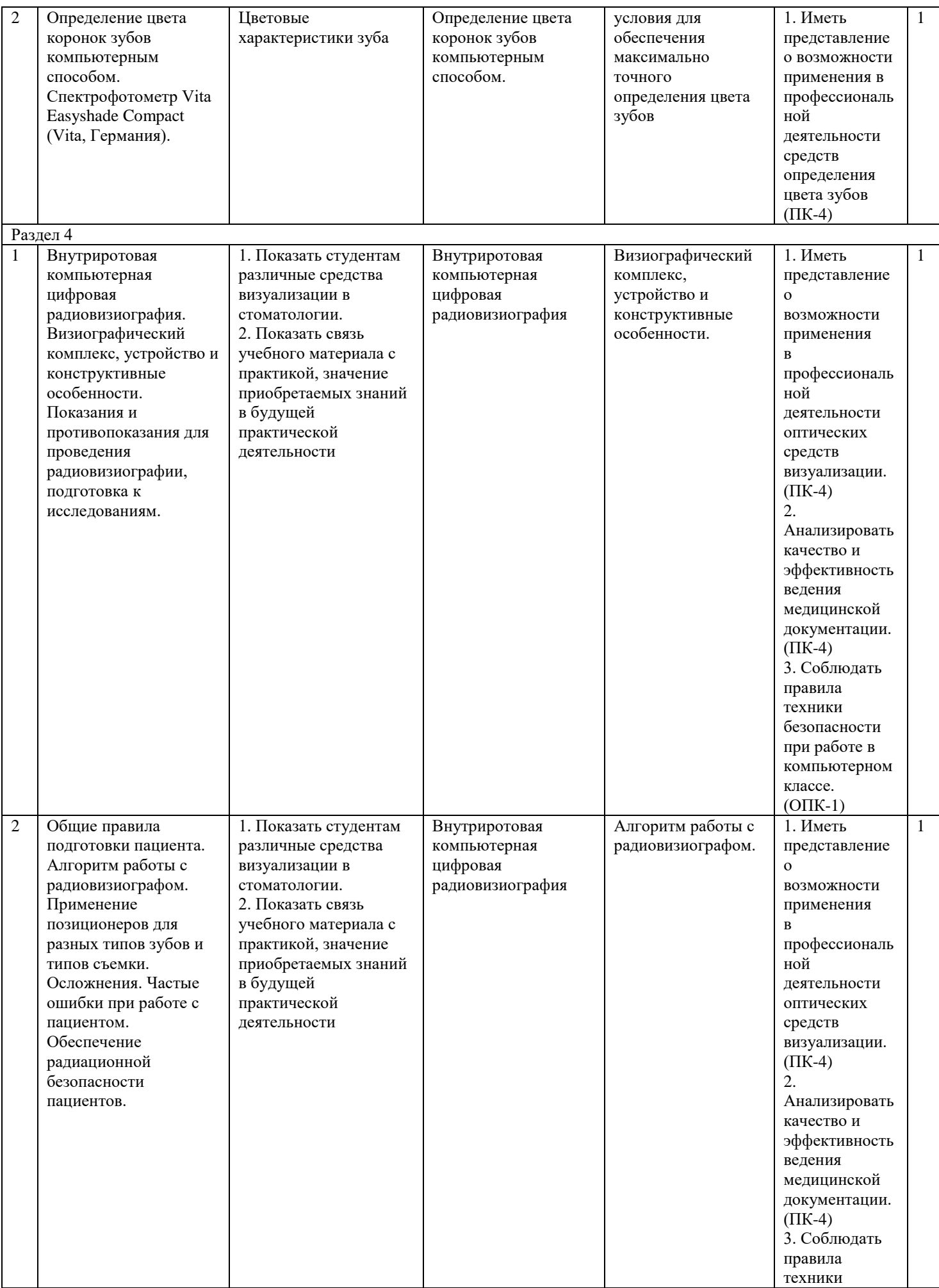

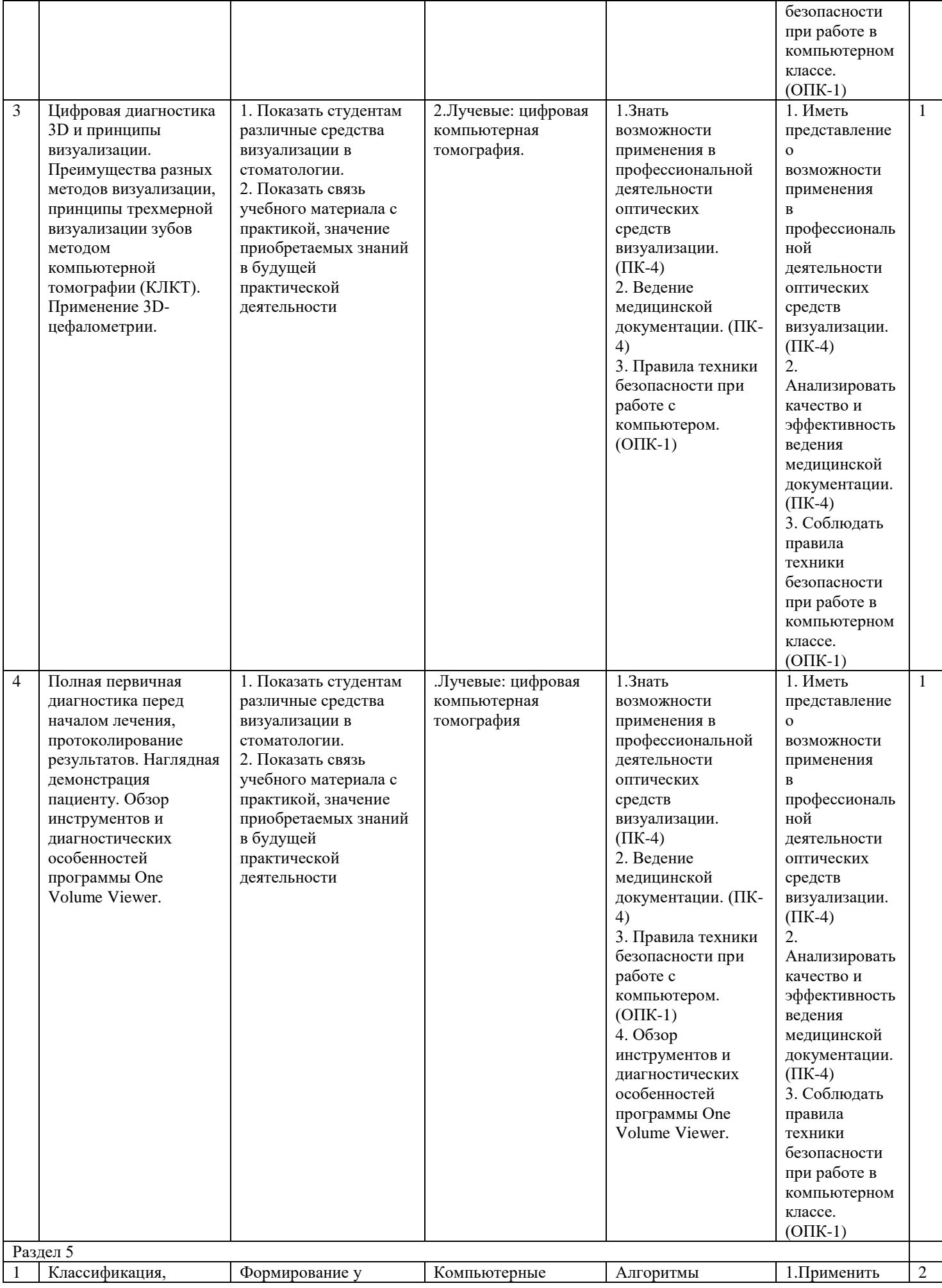

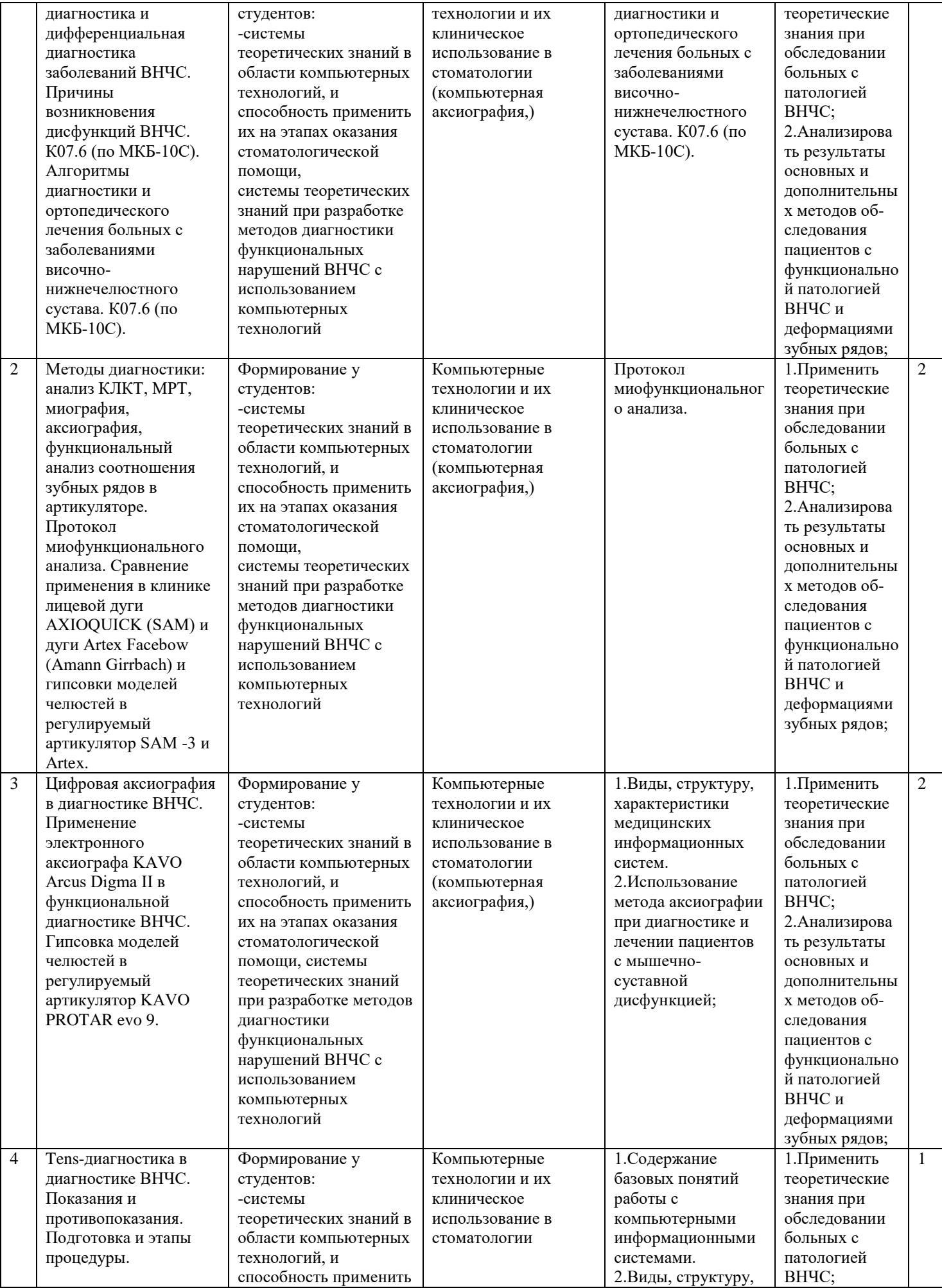

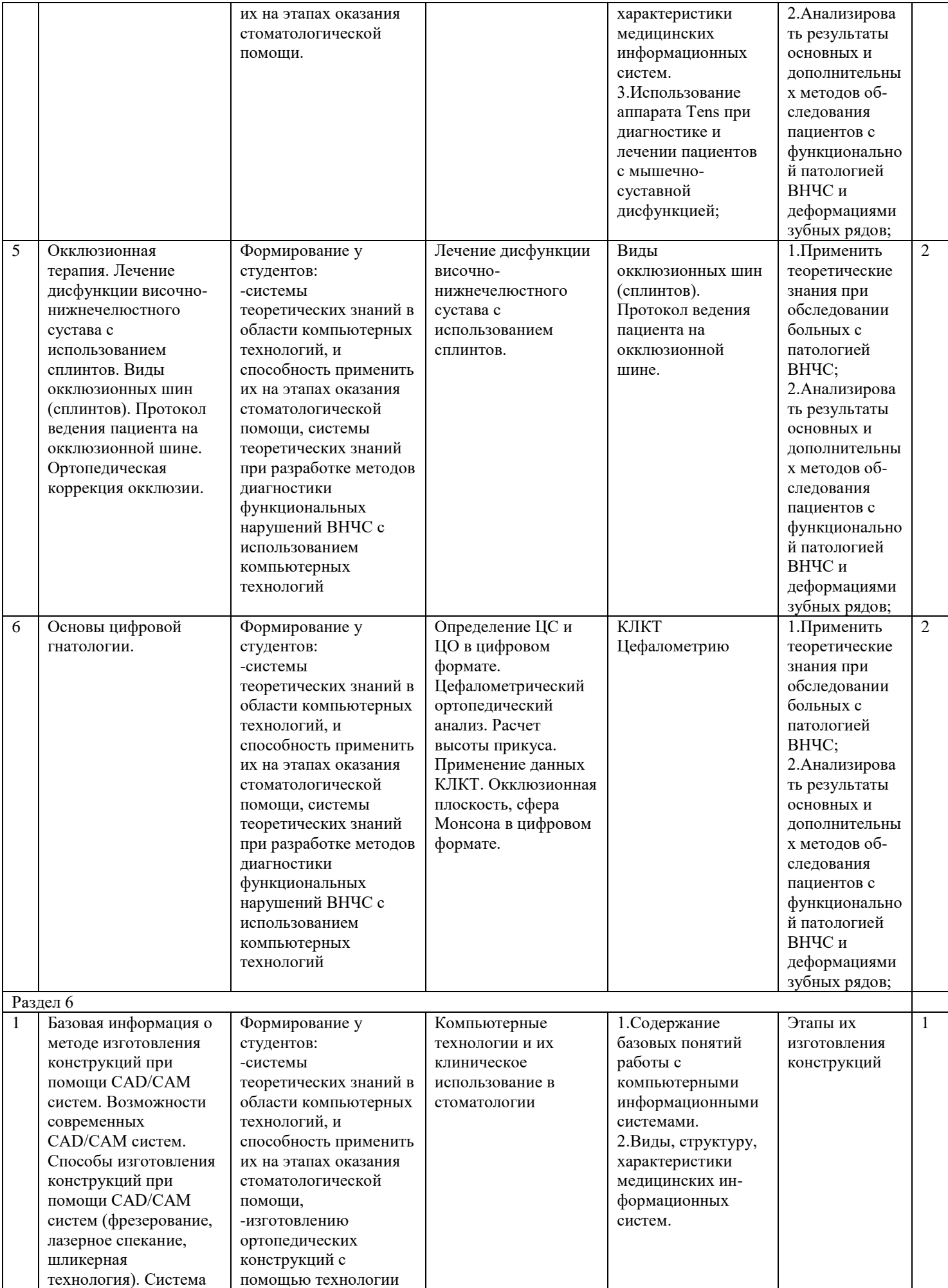

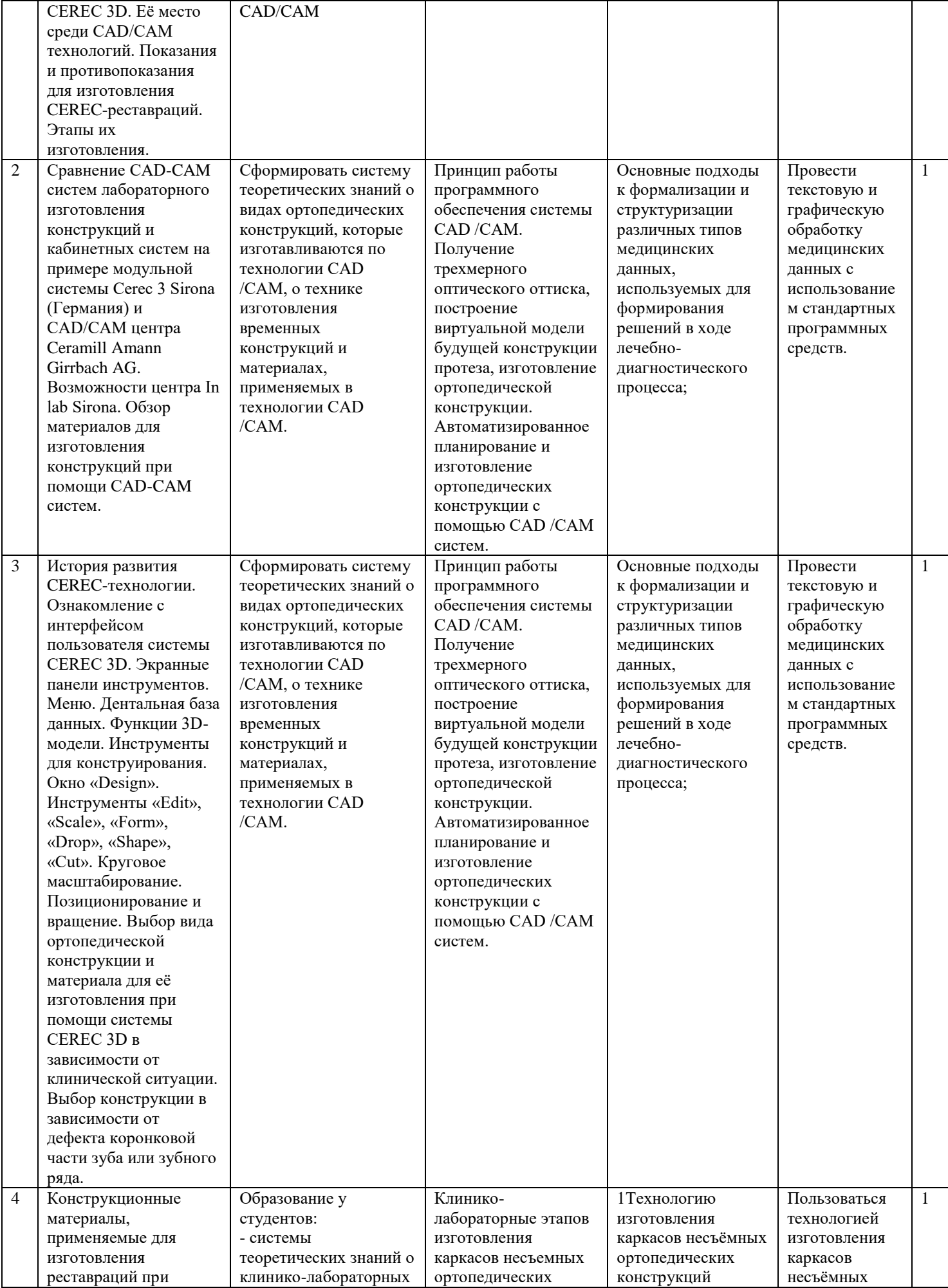

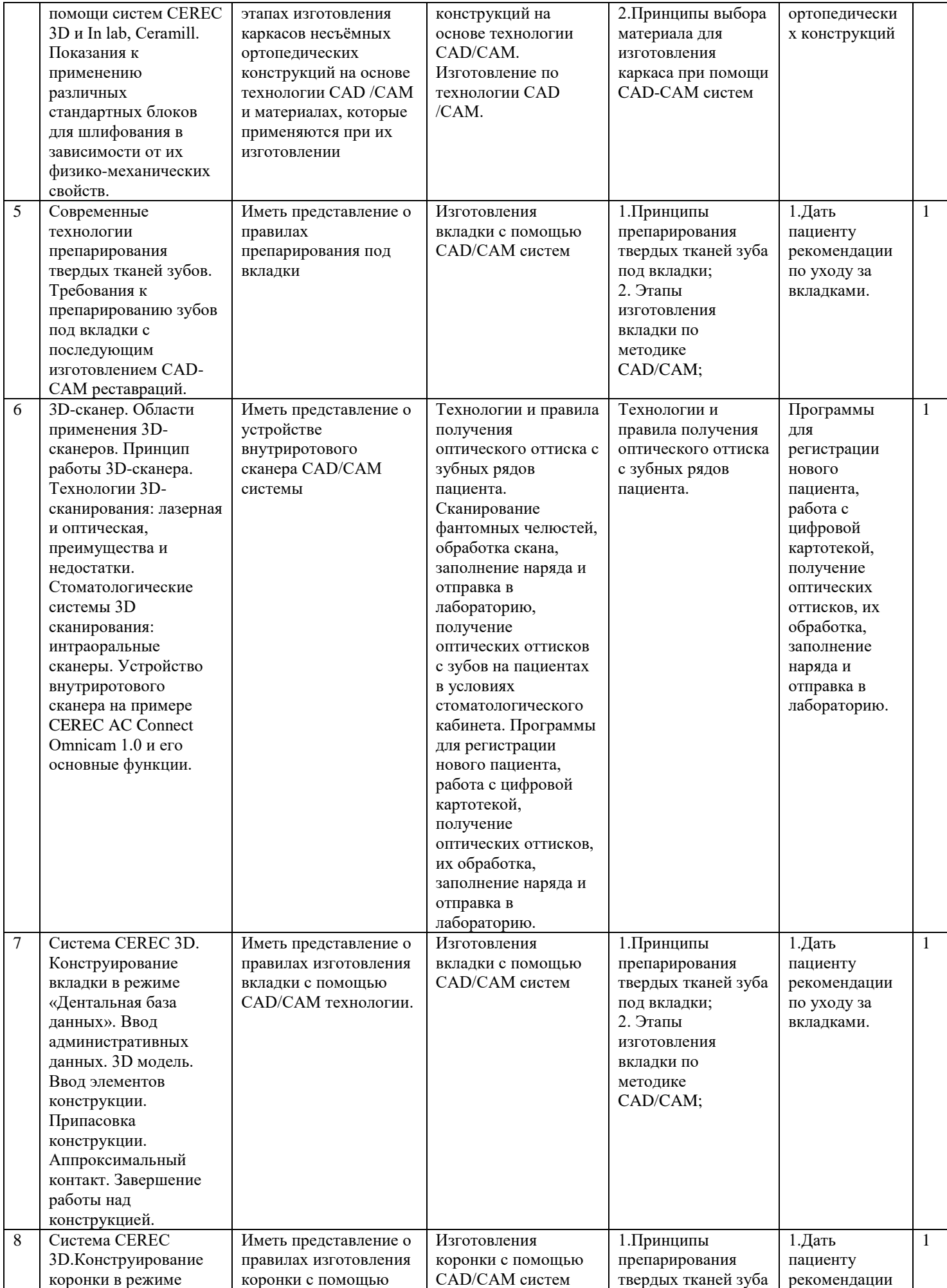

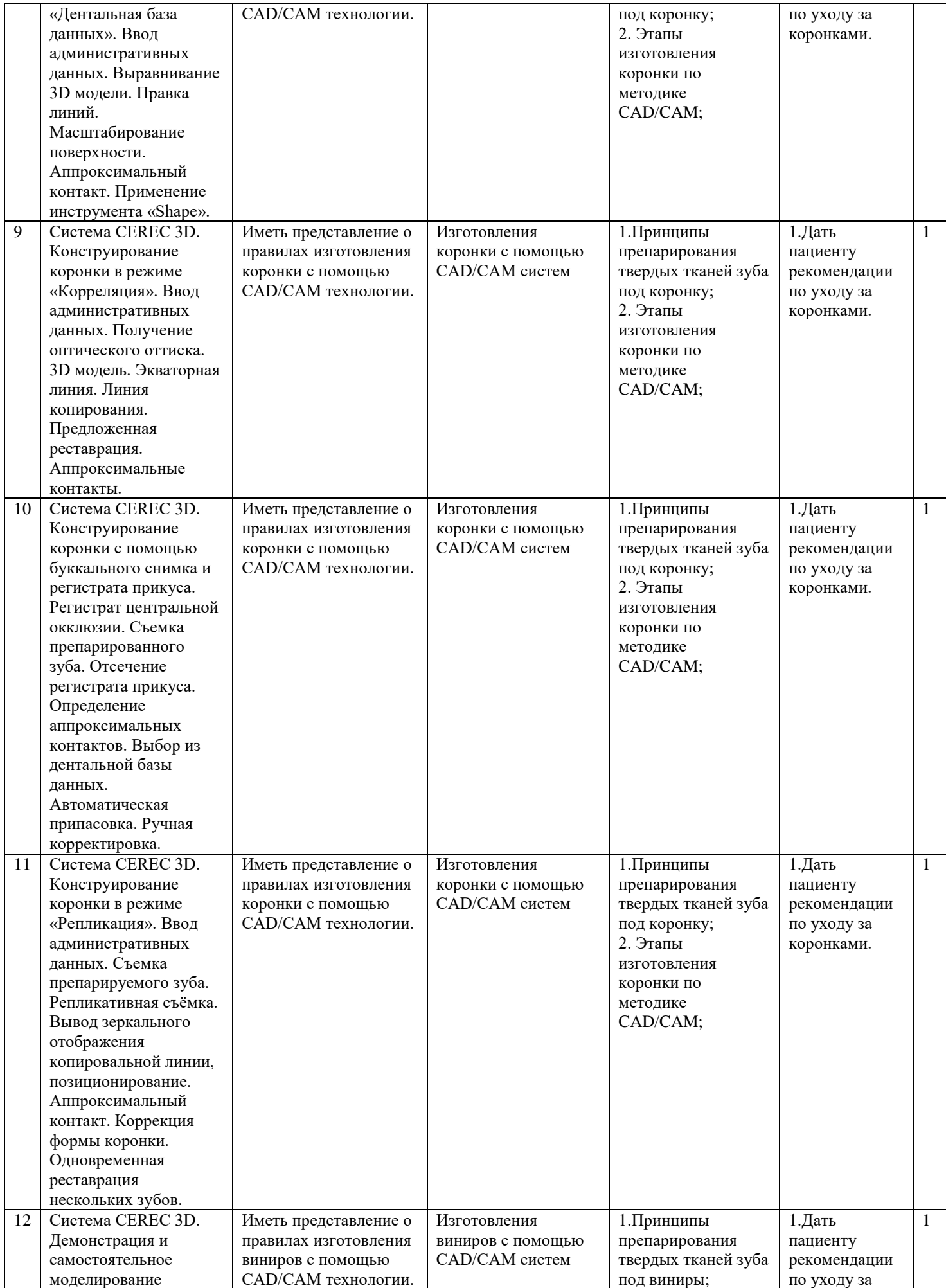

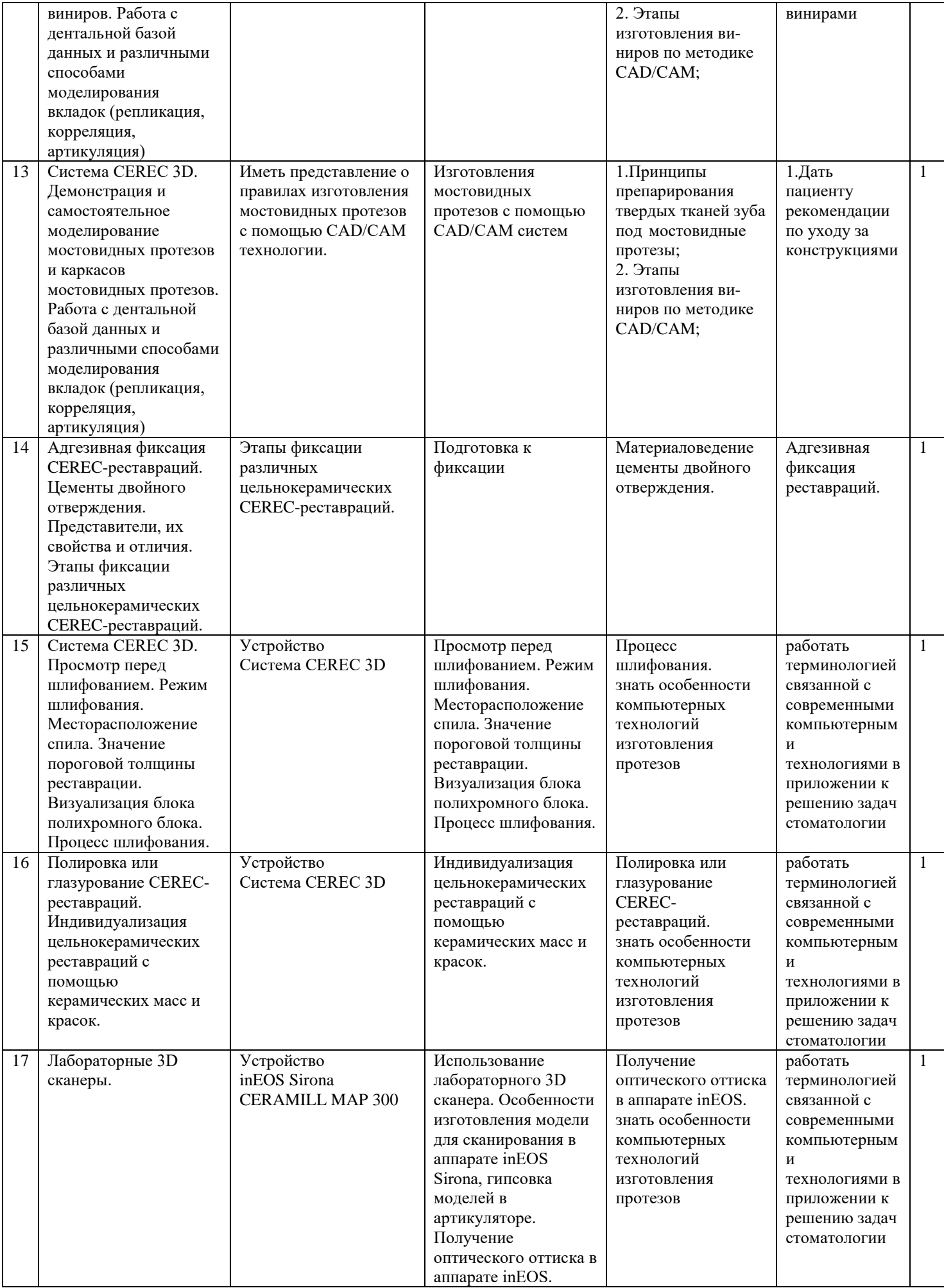

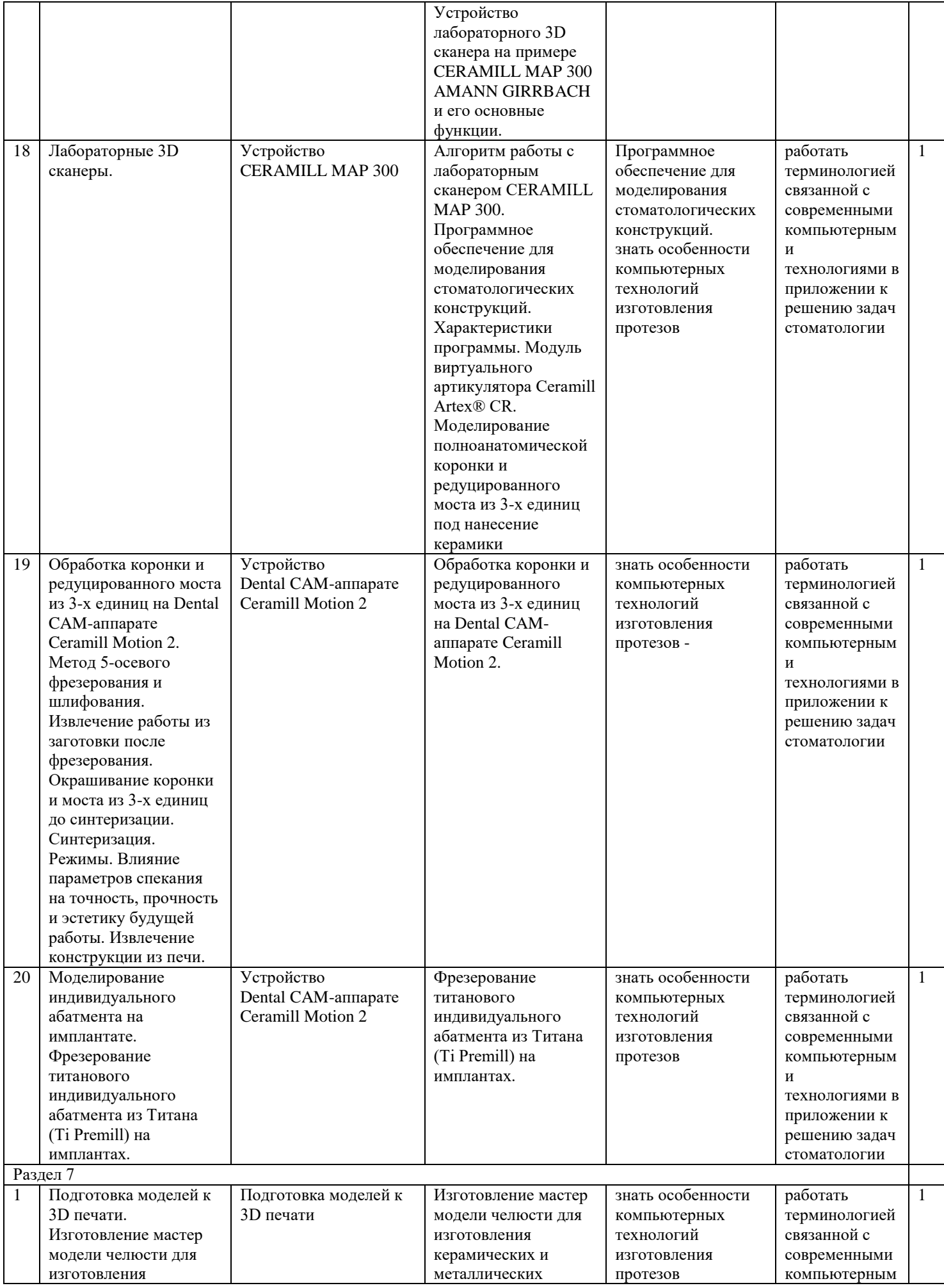

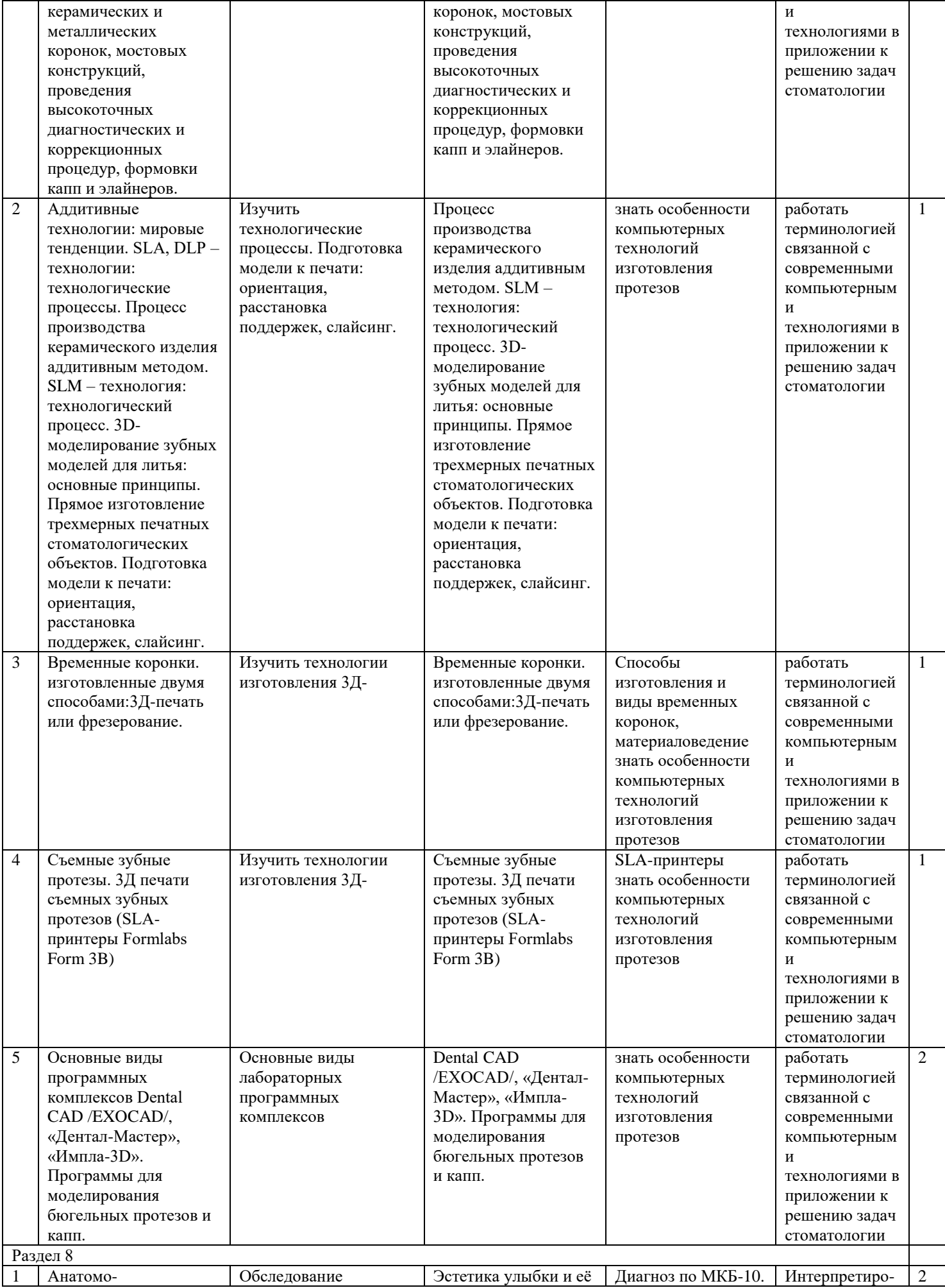

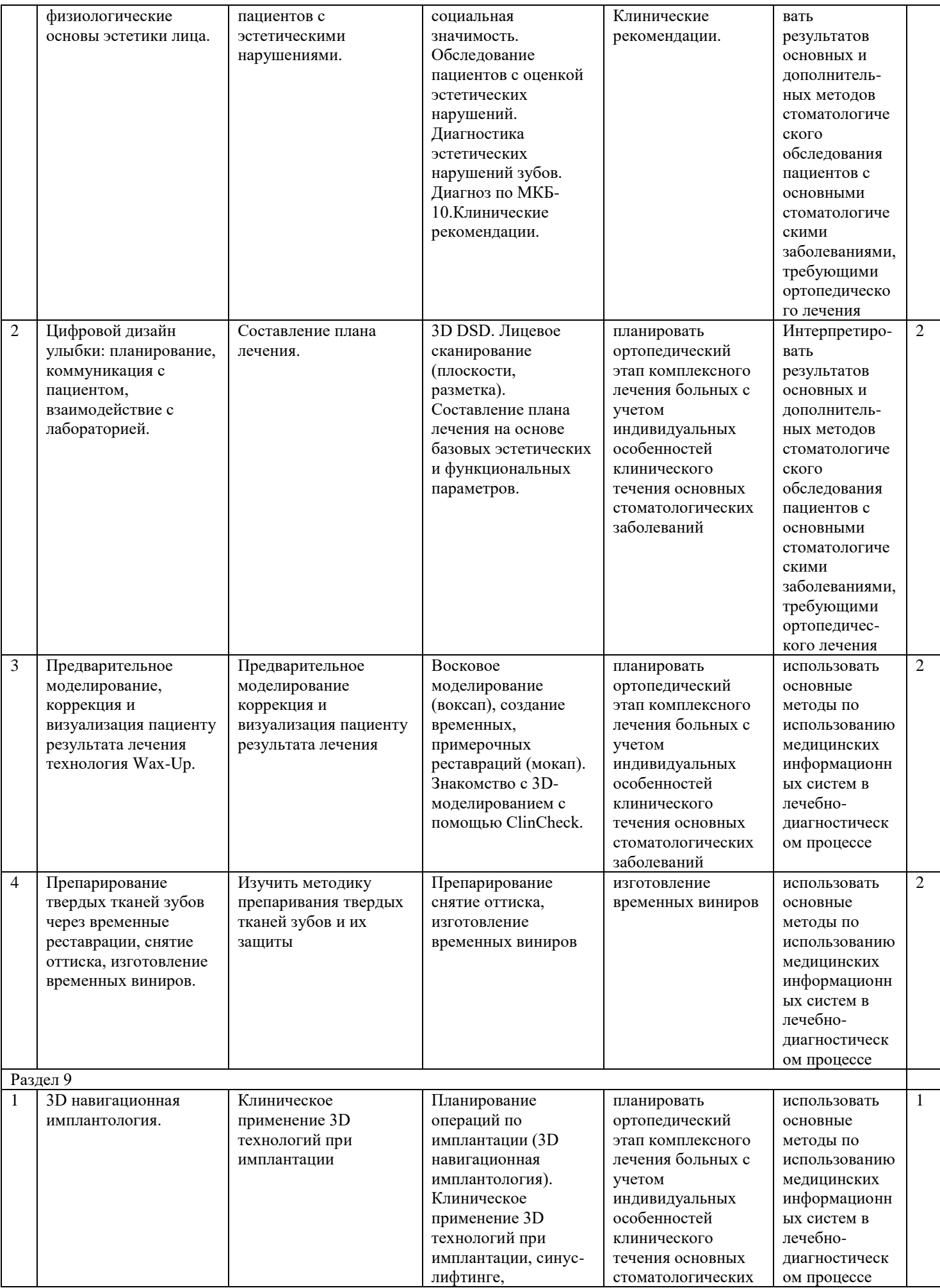

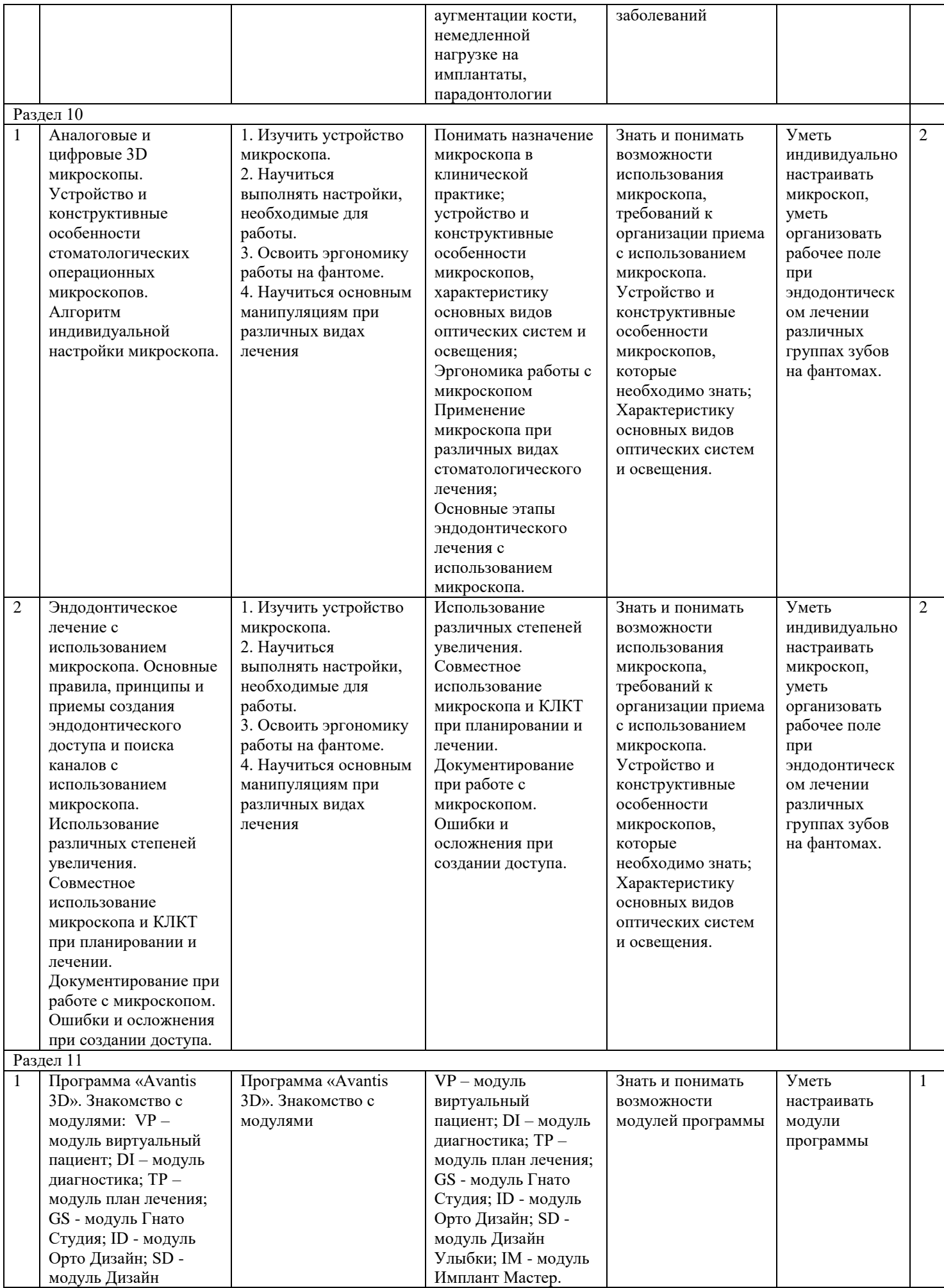

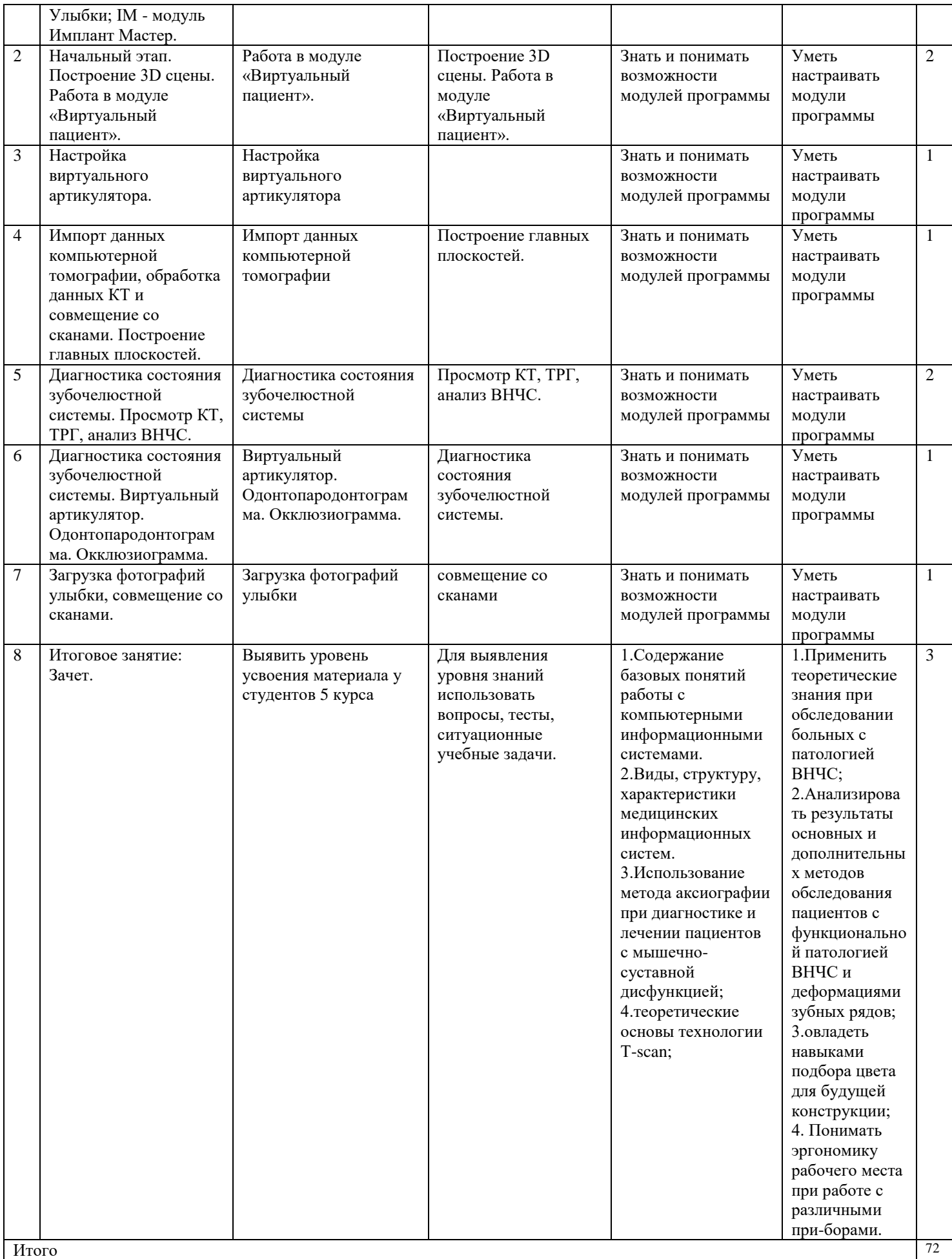

# **4.4. Тематика самостоятельной работы обучающихся**

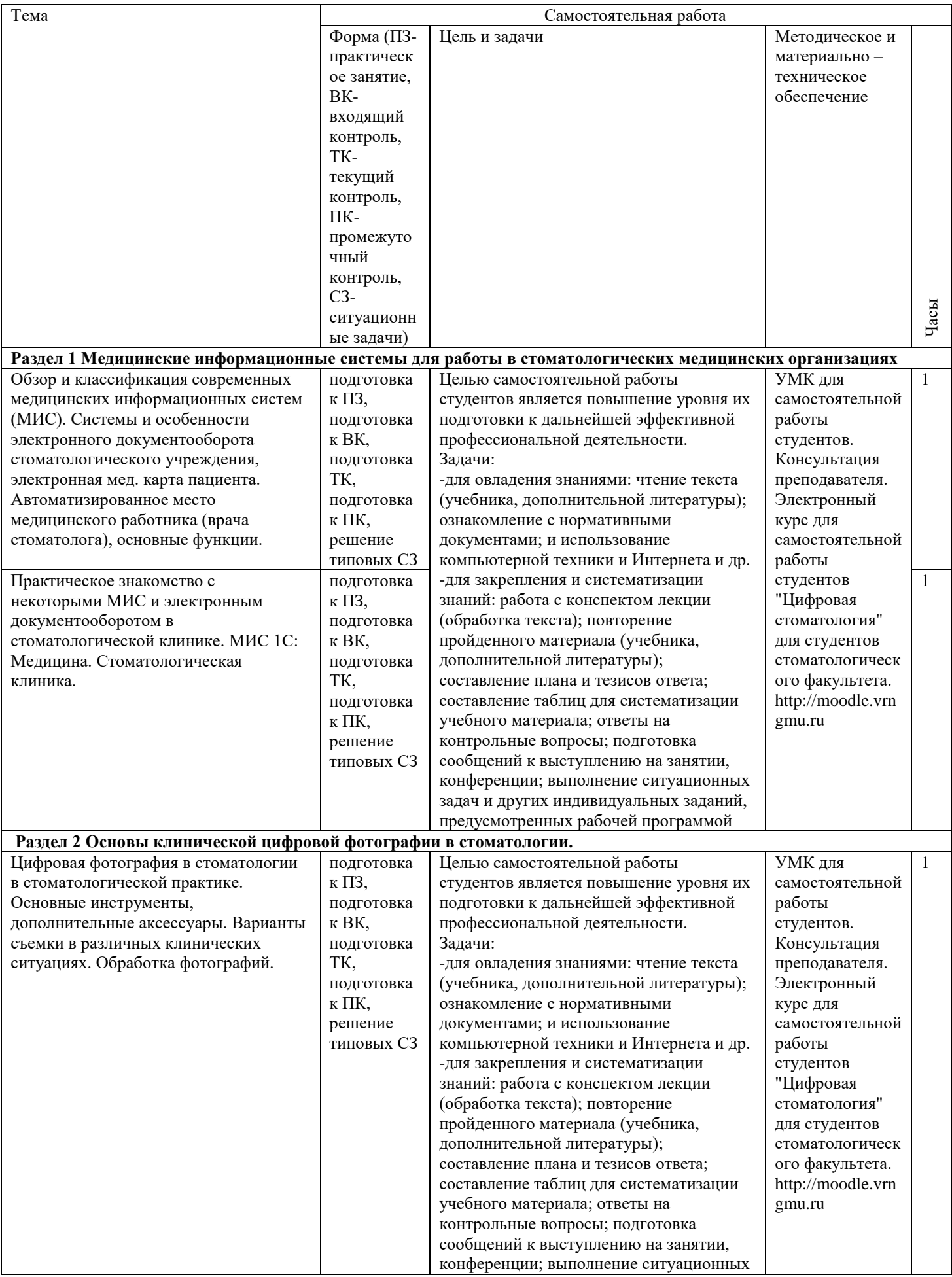

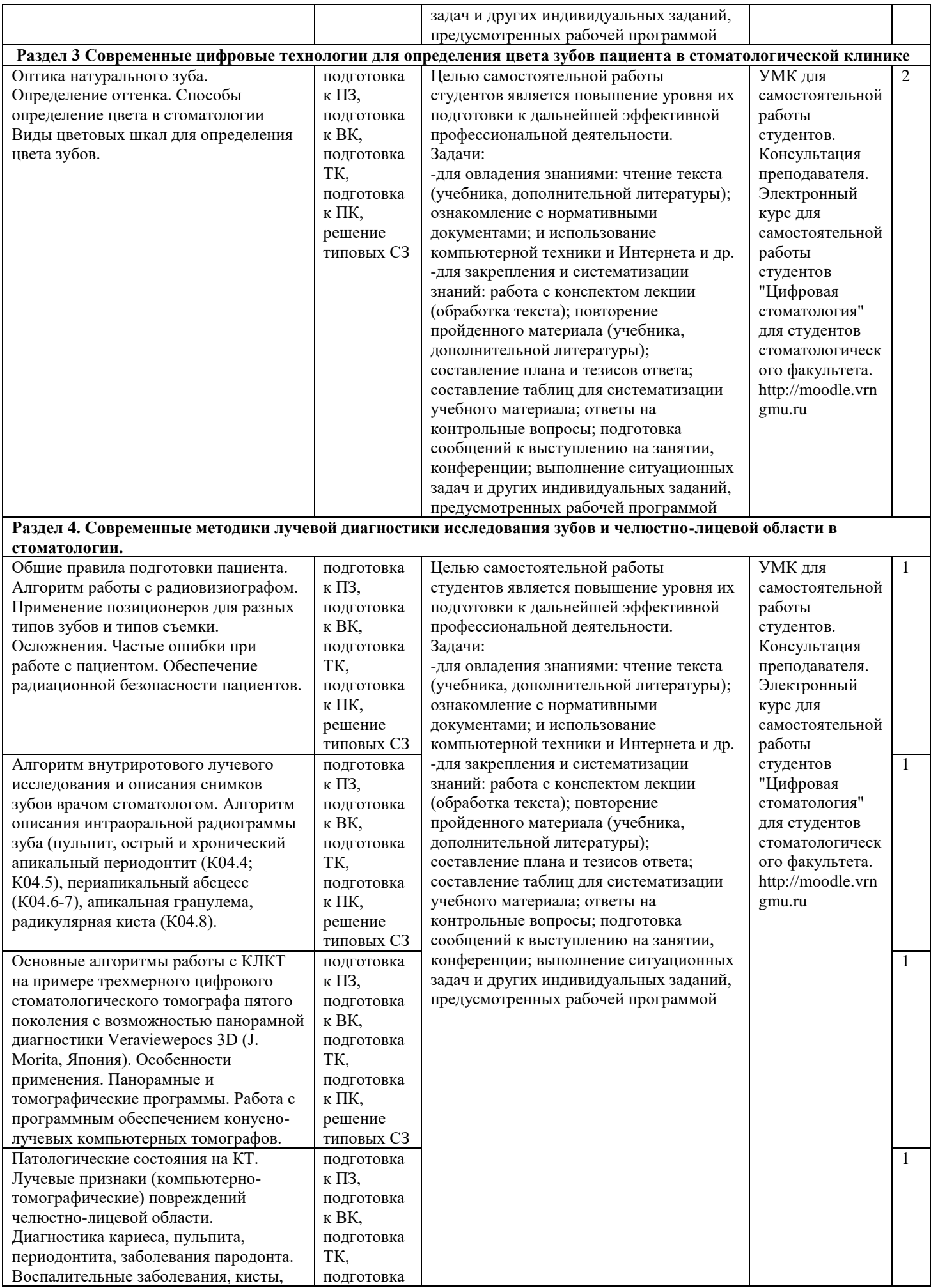

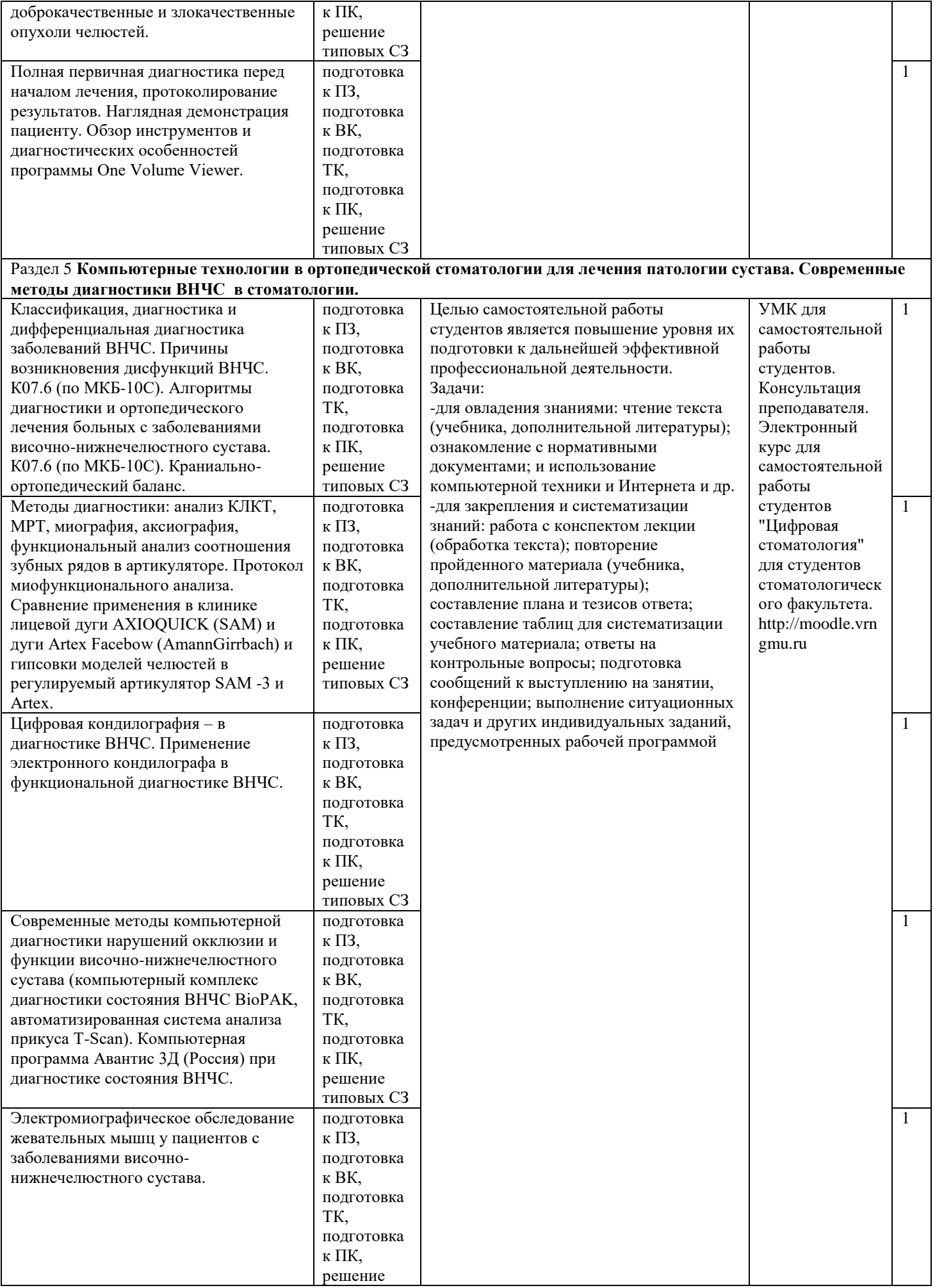

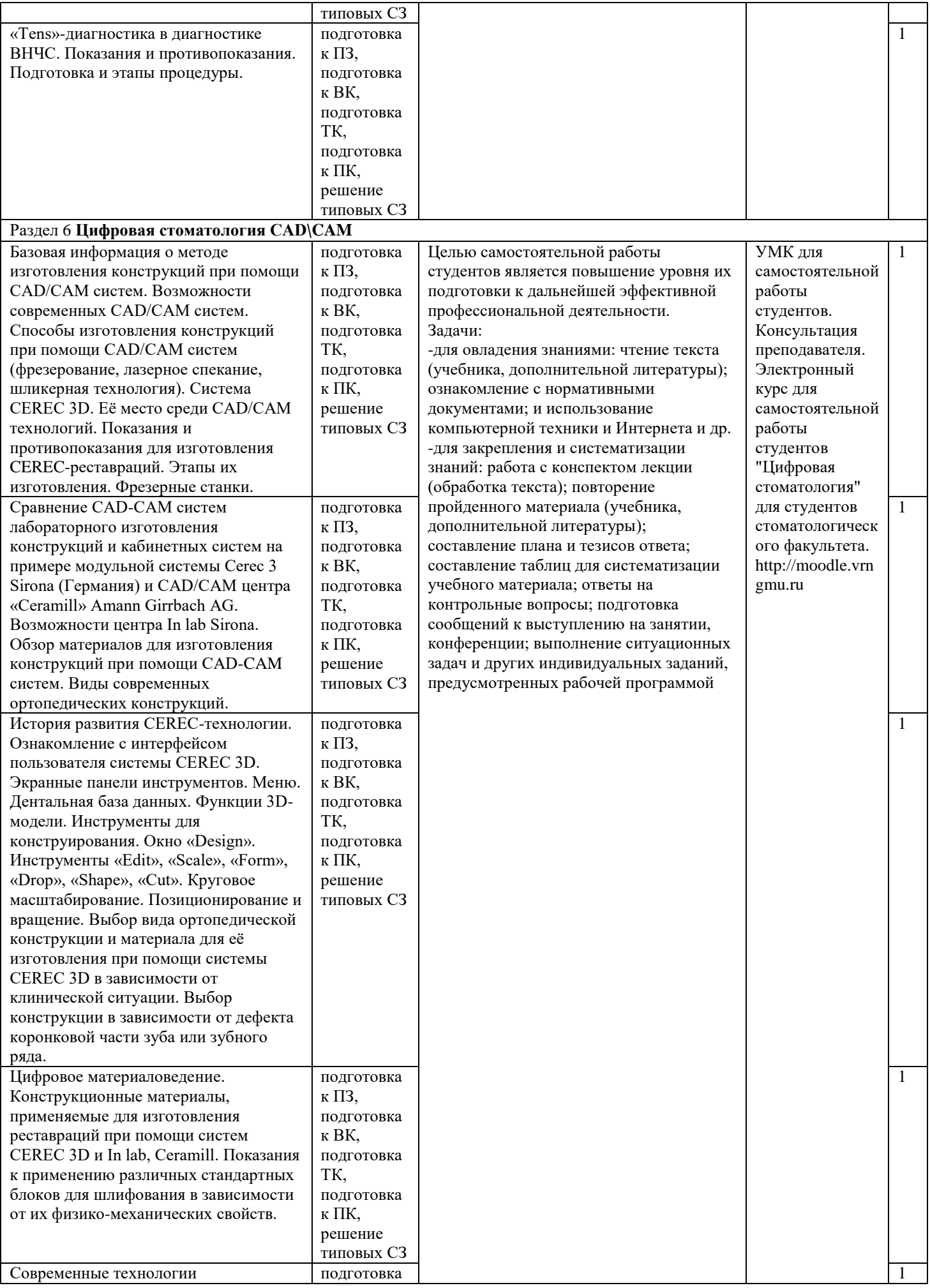

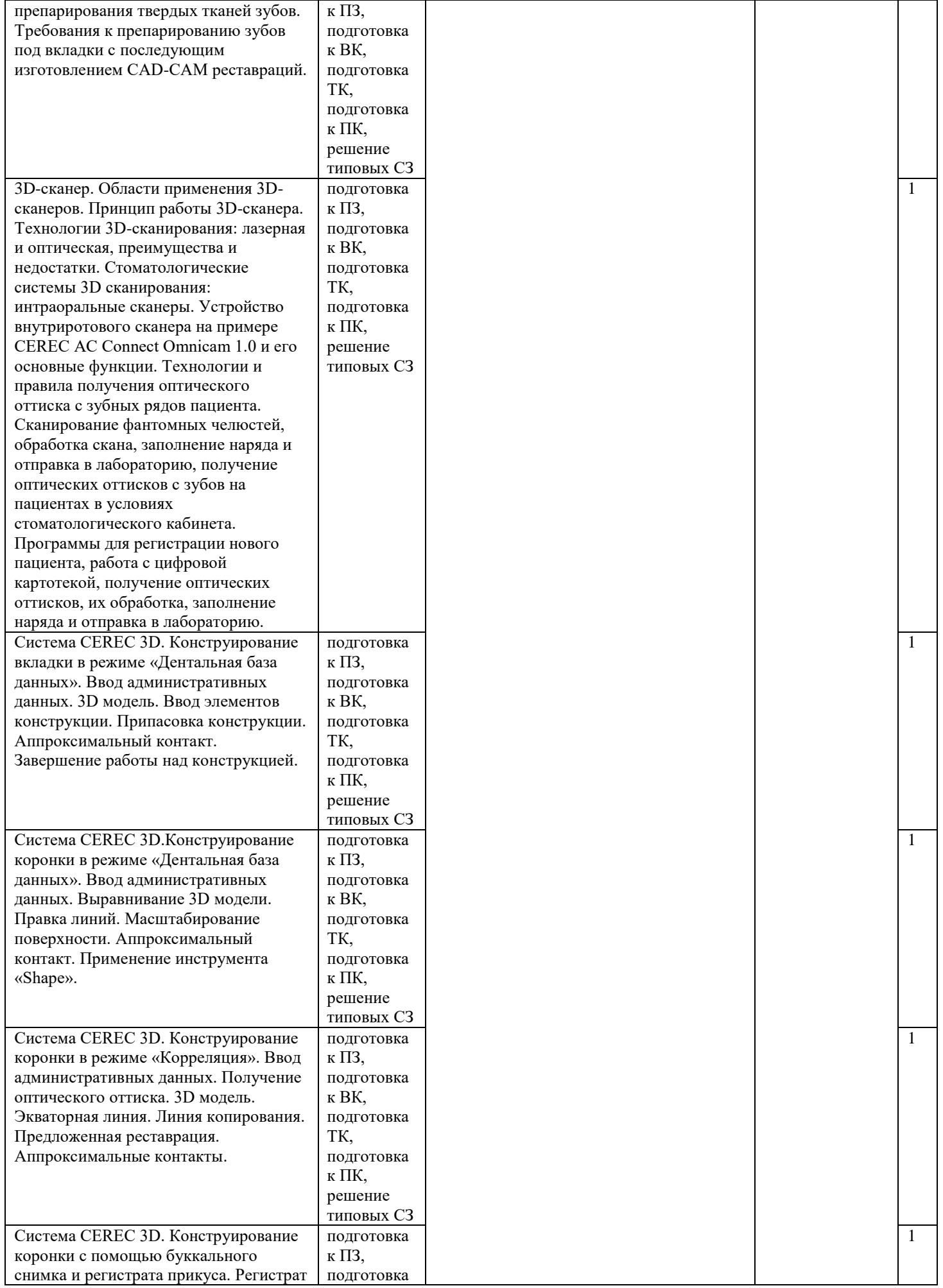

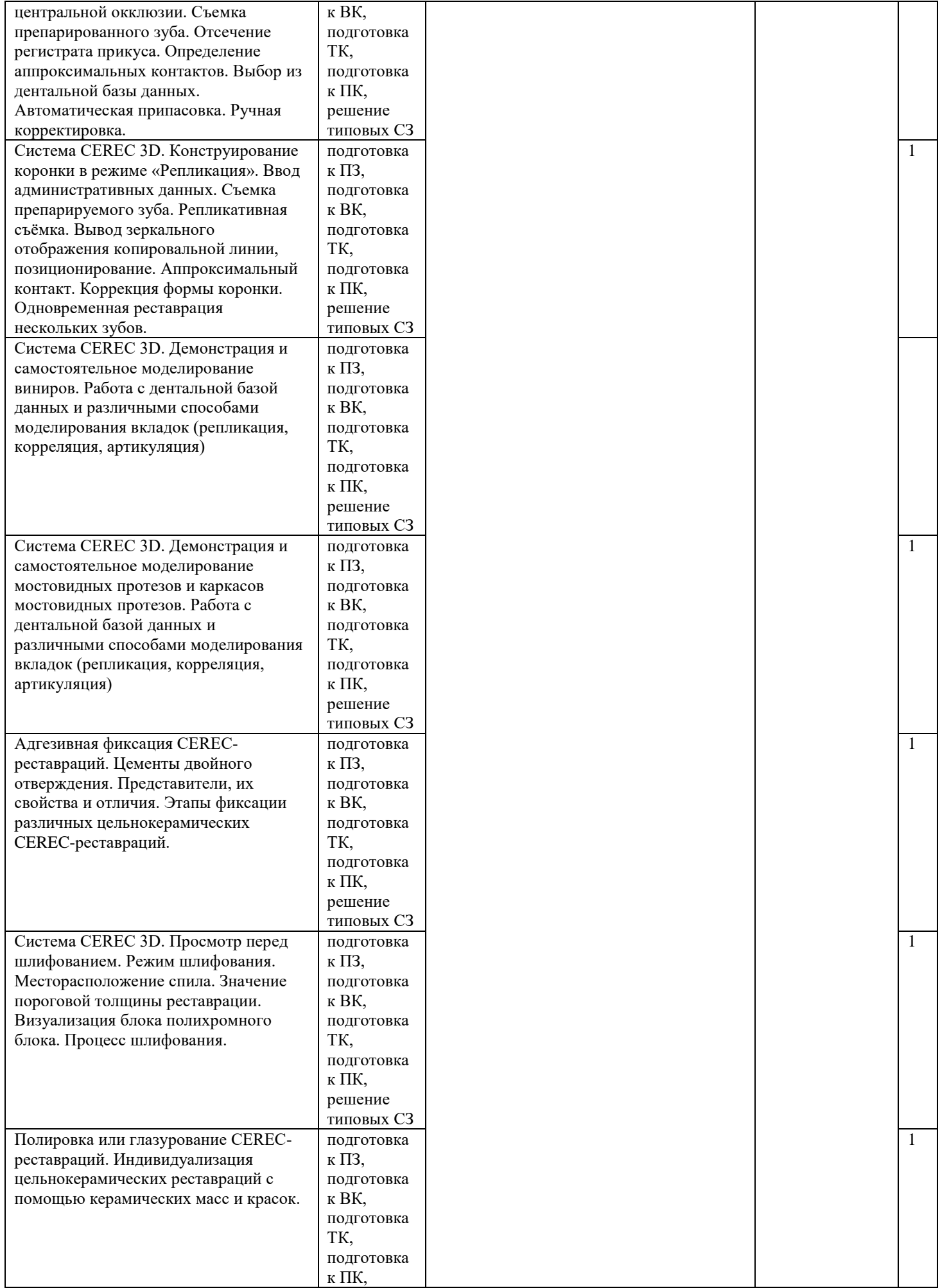

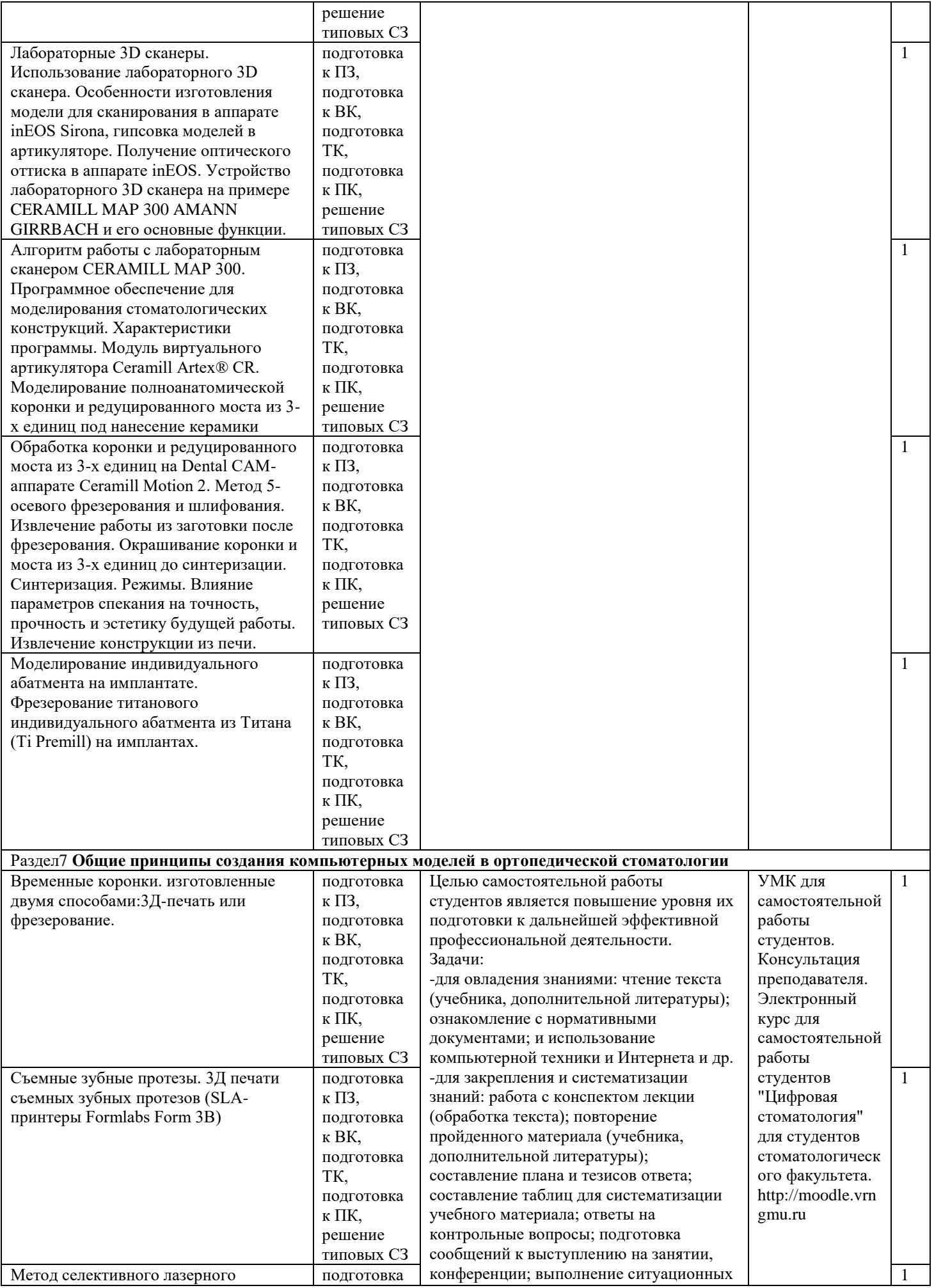

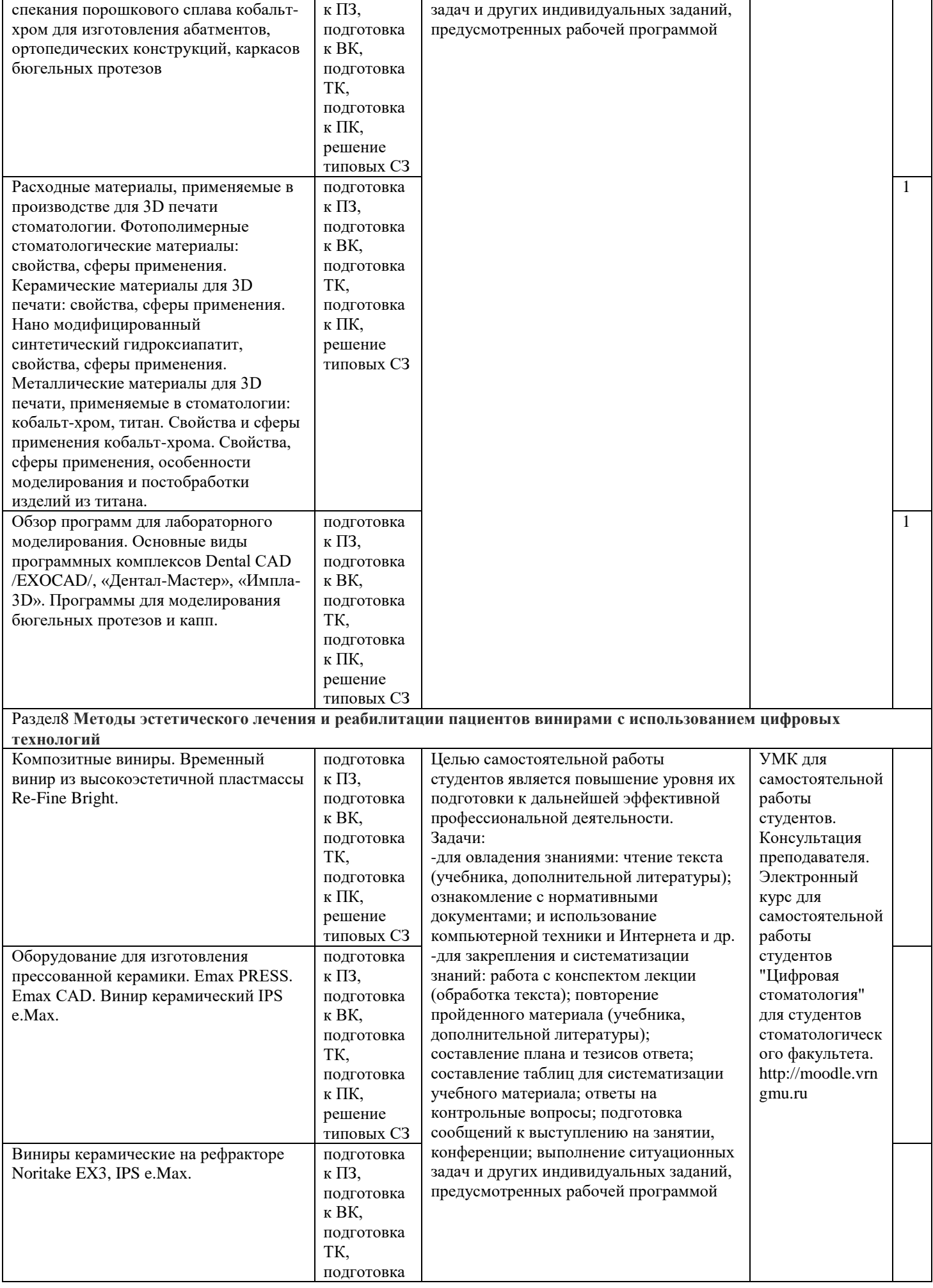

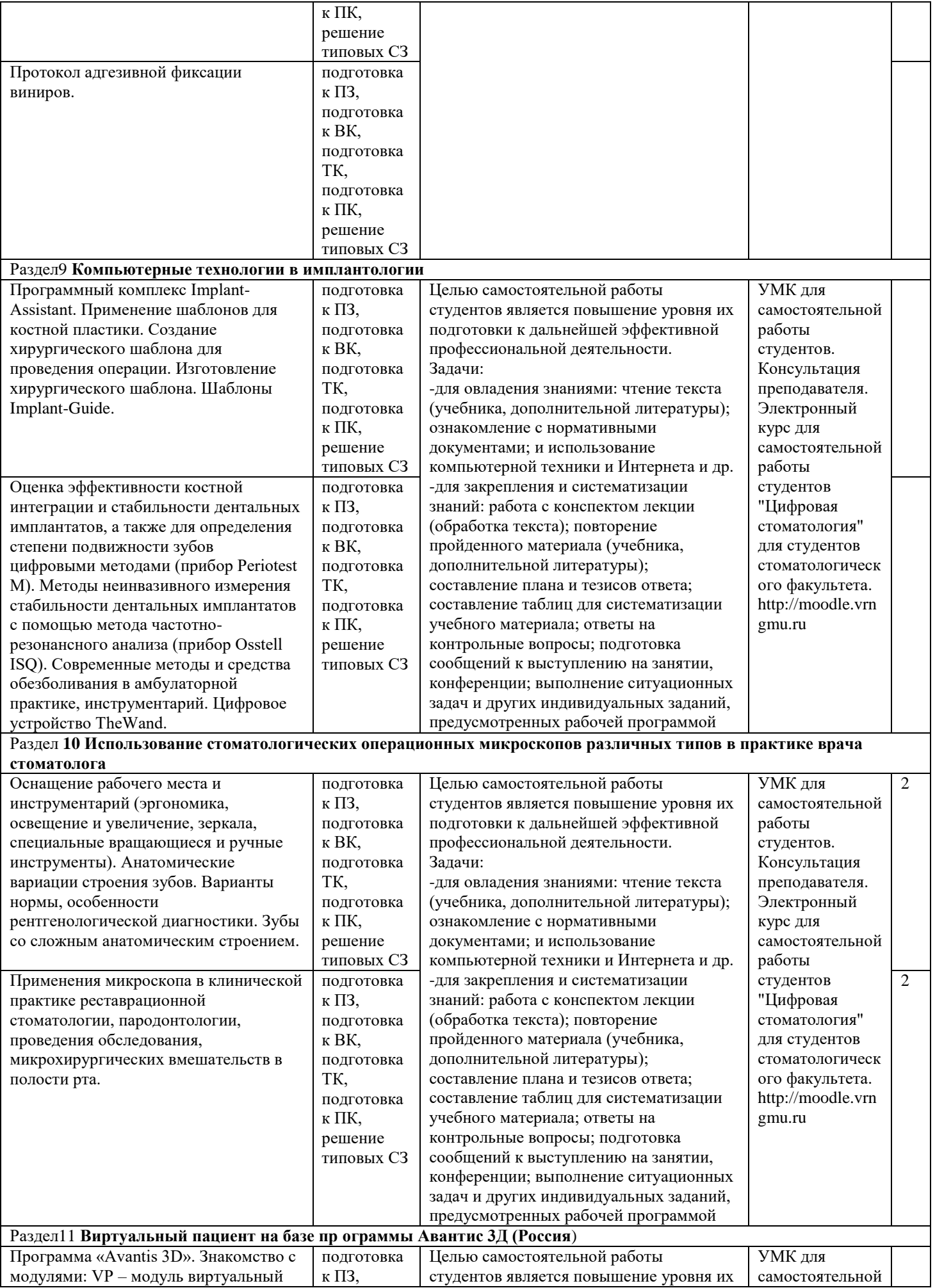

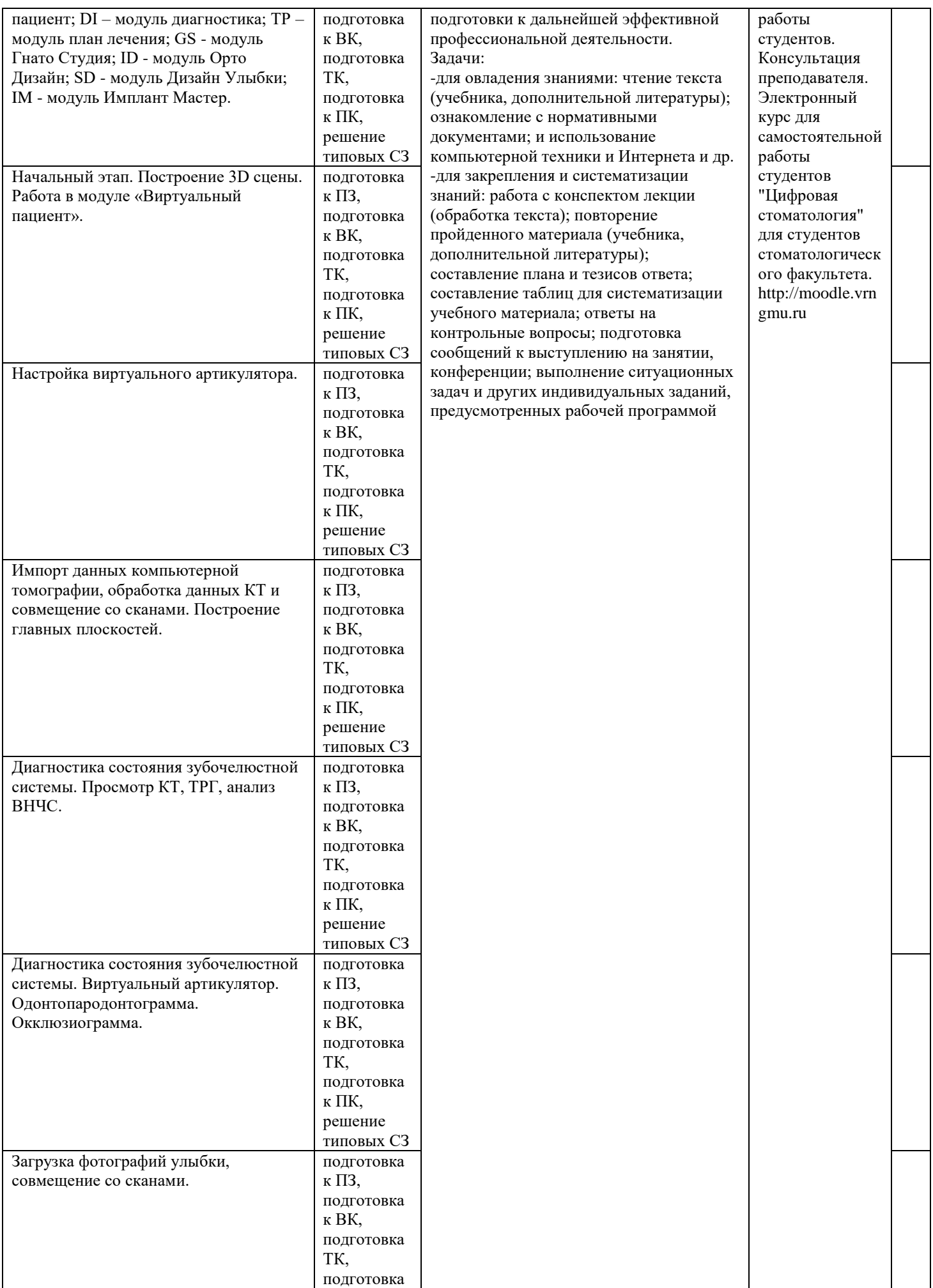

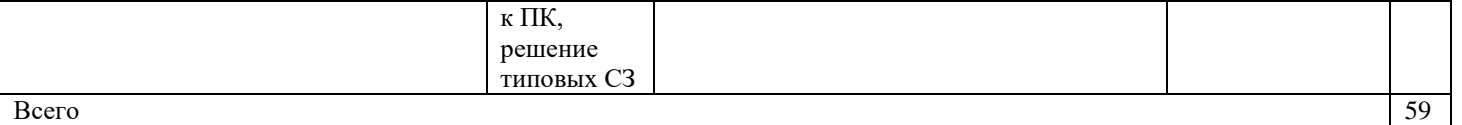

# **4.5 Матрица соотнесения тем/разделов учебного модуля и формируемых в них ОПК и ПК.**

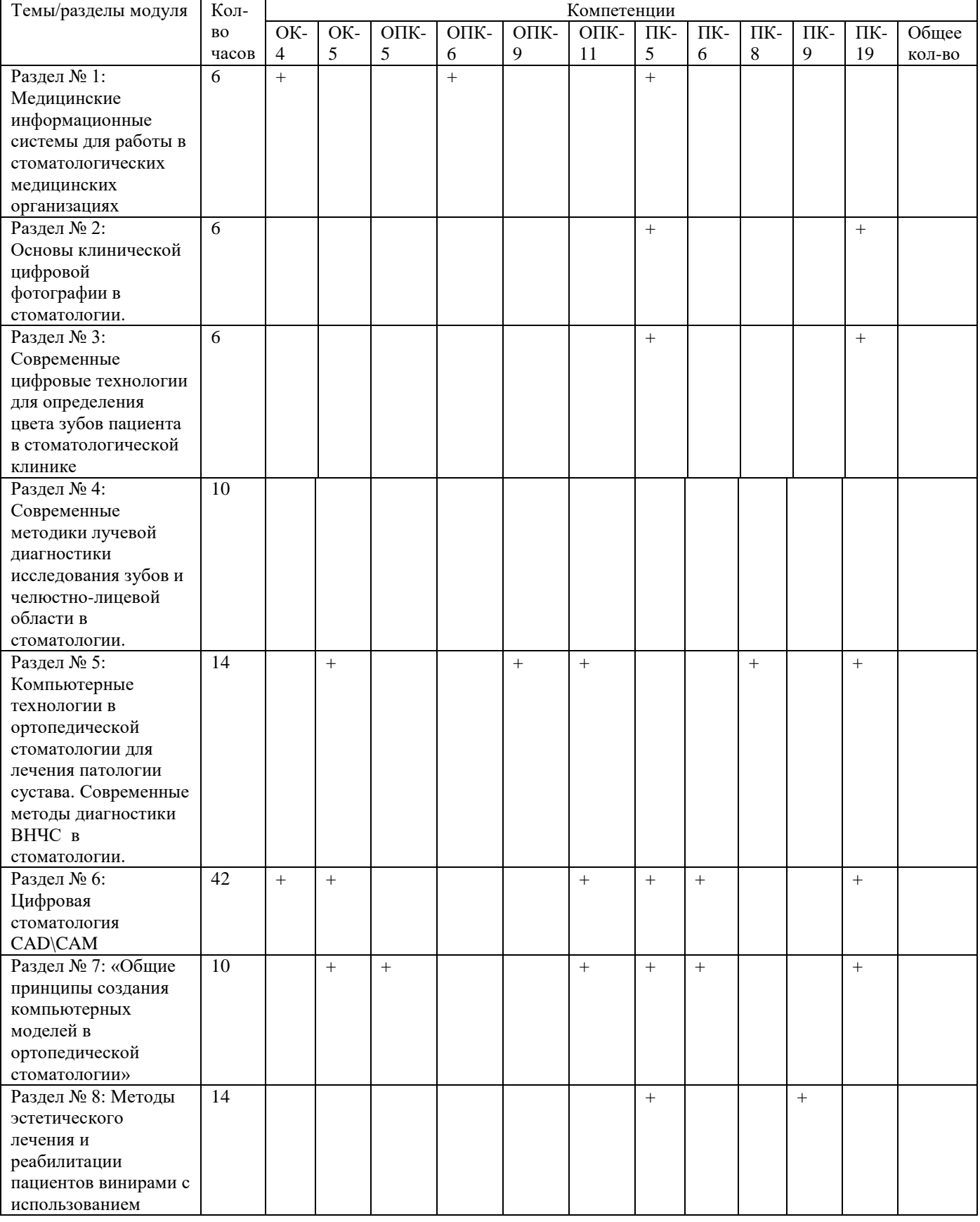

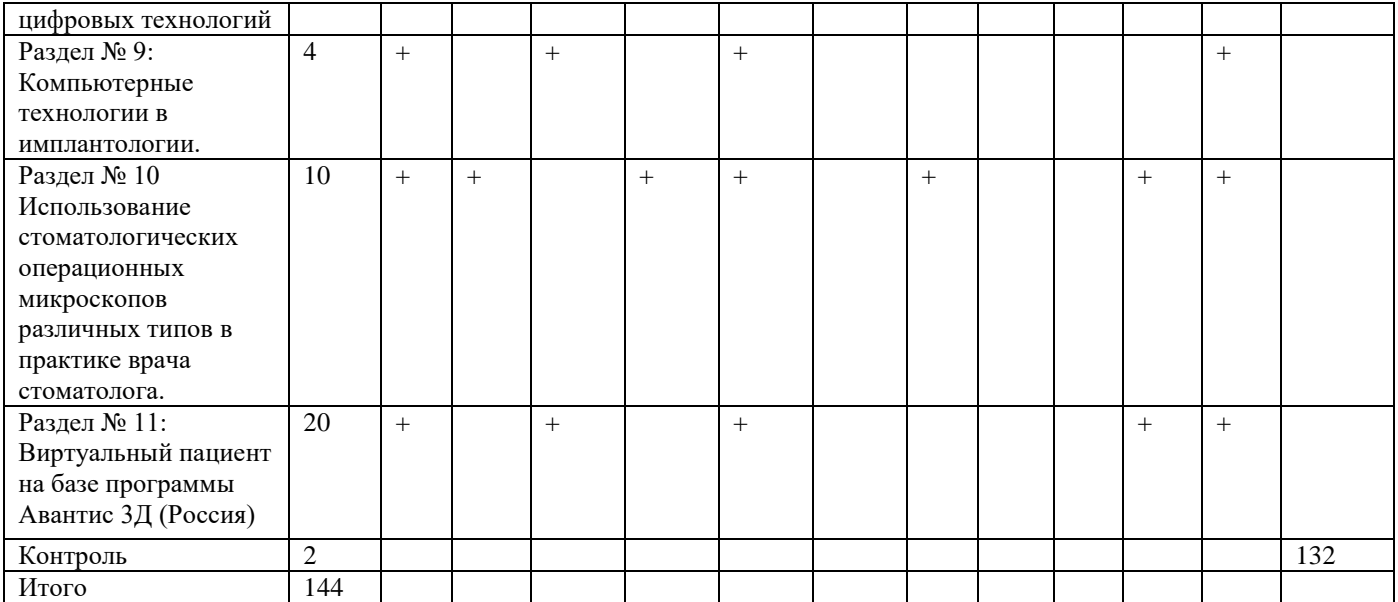

# **5. ОБРАЗОВАТЕЛЬНЫЕ ТЕХНОЛОГИИ.**

#### **5.1. Методические рекомендации по организации изучения дисциплины.**

Обучение складывается из контактных занятий (134 ч), включающих: лекционный курс, практические занятия, зачет, и самостоятельной работы студентов (10 ч). В соответствии с требованиями ФГОС ВО по организации учебного процесса и преподавания учебного модуля «Использование цифровых и аддитивных технологий в клинической стоматологии», а также реализации компетентностного подхода программа предусматривает широкое использование в учебном процессе активных и интерактивных форм проведения занятий (компьютерных симуляций, деловых и ролевых игр, разбор конкретных ситуаций, психологические и иные тренинги) в сочетании с внеаудиторной работой с целью формирования и развития профессиональных навыков обучающихся. В рамках учебных курсов должны быть предусмотрены встречи с представителями российских и зарубежных компаний, государственных и общественных организаций, мастер-классы экспертов и специалистов. Изучение и использование современных научных достижений и зарубежного опыта позволят повысить уровень преподавания пропедевтических разделов стоматологии. Централизованный выпуск фантомов, таблиц, слайдов, муляжей, фильмов и обеспечение их в полном объеме кафедры пропедевтической стоматологии повысит уровень преподавания предмета. Координация с программами медико-биологических кафедр и профилизация создадут условия для более углубленного изучения модуля. Выделение часов на внеаудиторную самостоятельную работу студентов с последующим контролем их выполнения преподавателями даст возможность студентам лучше усвоить изучаемый материал. Важная роль в подготовке врача-стоматолога отводится участию в СНО, научно-практических стоматологических форумах, выставках, конференциях. Контроль усвоения знаний должен проводиться регулярно на практических занятиях: в виде опроса с обоснованием ответов, дискуссий, решения ситуационных задач, проведения ситуационно-ролевых игр, выполнения заданий в тестовой форме (в том числе и визуализированных), контрольных работ, заданий по мануальным навыкам. В конце каждого семестра должно быть предусмотрено проведение итогового занятия, а по завершении изучения модуля - рубежного экзамена в соответствии с балльно-рейтинговой системой. Результаты контроля должны быть отражены в учебных журналах, дневнике выполнения заданий по мануальным навыкам (в которой указан минимальный объем необходимого выполнения заданий), зачетной книжке студента. Контрольно-измерительные материалы модуля «Использование цифровых и аддитивных технологий в клинической стоматологии», включаются в Государственную Итоговую Аттестацию выпускников высших медицинских учебных заведений по специальности «Стоматология».

### **5.2. Образовательные технологии, используемые при реализации различных видов учебной деятельности.**

Удельный вес занятий, проводимых в интерактивных формах (занятия в электронной форме, решение ситуационных задач и т.д.), определяется главной целью (миссией) программы, особенностью контингента обучающихся и содержанием конкретных дисциплин, и в целом в учебном процессе они составляют не менее 5% аудиторных занятий (определяется требованиями ФГОС ВО с учетом специфики ООП). Занятия лекционного типа для соответствующих групп студентов составляют не более 30 % аудиторных занятий (определяется соответствующим ФГОС ВО). Визуализация лекций и практических занятий с использованием мультимедийной техники необходима для лучшего усвоения материала по изучаемой дисциплине. Примеры интерактивных форм и методов проведения занятий: 1) лекции, 2) практические занятия, 3) мультимедиатехнологии (мультимедийные презентации), 4) электронное обучение с использованием материалов, размещенных на образовательной платформе «MOODLE», 5) внеаудиторная самостоятельная работа, включая образовательную платформу «MOODLE».

Электронные занятия предусматривают размещение учебно-методических материалов с элементами обратной связи с преподавателем в дистанционной форме на сайте электронного и дистанционного обучения ВГМУ.

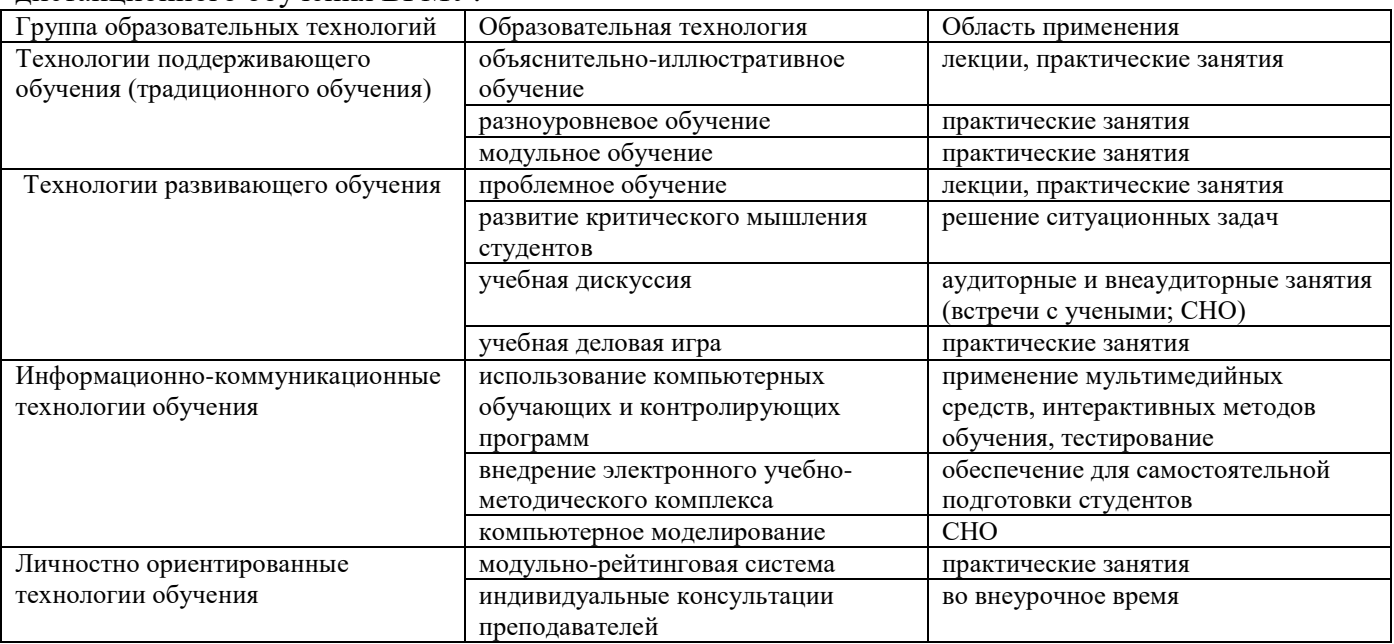

## **6. ОЦЕНОЧНЫЕ СРЕДСТВА ДЛЯ ТЕКУЩЕГО КОНТРОЛЯ УСПЕВАЕМОСТИ, ПРОМЕЖУТОЧНОЙ АТТЕСТАЦИИ ПО ИТОГАМ ОСВОЕНИЯ ДИСЦИПЛИНЫ И УЧЕБНОМЕТОДИЧЕСКОЕ ОБЕСПЕЧЕНИЕ САМОСТОЯТЕЛЬНОЙ РАБОТЫ ОБУЧАЮЩИХСЯ.**

Контрольные вопросы к промежуточной аттестации.

КОНТРОЛЬНЫЕ ВОПРОСЫ К РАЗДЕЛУ

## **«Медицинские информационные системы для работы в стоматологических медицинских организациях»**

1.Информационное сопровождение лечебно-диагностического процесса. МИС ЛПУ.

2.Автоматизированное место медицинского работника. Основные функции АРМ. Классификация АРМ.

3. Применение нанотехнологий в медицине и стоматологии.

4. Перспективы развития информационных технологий в стоматологии.

#### **«Основы клинической цифровой фотографии в стоматологии».**

**1.** Виды фотографий, включающие в себя стандартный набор снимков для стоматологического портфолио пациента.

**2.** Самые распространенные ошибки при дентальной фотосъемке.

**«Современные цифровые технологии для определения цвета зубов пациента в стоматологической клинике»**

1.Ошибки при определении цвета зубов.

## **«Современные методики лучевой диагностики исследования зубов и челюстно-лицевой области в стоматологии».**

1. Магнитно-резонансная томография (принцип получения изображений, противопоказания к использованию метода, диагностические возможности метода в стоматологии).

2. Методы лучевого исследования зубов и челюстей. Внутриротовая рентгенография зубови челюстей.

# **«Компьютерные технологии в ортопедической стоматологии для лечения патологии сустава. Современные методы диагностики ВНЧС в стоматологии».**

1.Преимущества использования аппарата T-Scan III

2.Сфера применения T-Scan III

3.Анализ окклюзии аппаратом T-Scan III позволяет врачу-стоматологу:

4. Диагностика пациента и интерпретация данных

5.Принцип работы с T SKAN

**6.** Технология Т-scan, показания для использования в стоматологии;

**7.** Диагностика окклюзии при заболеваниях височно-нижнечелюстного сустава.

8.Аппараты для обследования больных с патологией ВНЧС;

9.Использование метода аксиографии при диагностике и лечении пациентов с мышечно-суставной дисфункцией;

#### **«Цифровая стоматология CAD\CAM», «Общие принципы создания компьютерных моделей в ортопедической стоматологии».**

1.Специальные методы подготовки полости рта к ортопедическому лечению.

2.Комплексное планирование ортопедического лечения с помощью CAD/CAM технологий;

3.Получение виртуальных моделей, по CAD/CAM технологии.

4.Комплексы для автоматизированного проектирования и изготовления зубных протезов (CAD/CAM - системы)

### **«Использование стоматологических операционных микроскопов различных типов в практике врача стоматолога».**

1. Опишите в хронологическом порядке этапы подготовки микроскопа к работе

2. Расскажите о применении электронной микроскопии в диагностике

3. Расскажите о применении электронной микроскопии в хирургической эндодонтии

4. КТ исследование с целью эндодонтического лечения зуба.

#### **«Виртуальный пациент на базе программы Авантис 3Д (Россия)».**

1.Инновационные методы компьютерной диагностики на ортопедическом приеме;

2.Основные этапы виртуального планирования.

Тестовые задания.

**Вопрос 1.** Какие виды фотографий включает в себя стандартный набор снимков для стоматологического портфолио пациента?

**Ответ:** 

Как правило, стандартный набор снимков состоит:

4) Диагностические

c) Портретные.

- анфас, лицо в ¾, профиль;

- спокойное выражение лица, полуулыбка, улыбка, широкая улыбка («оскал»);

d) Дентальные.

- центральная окклюзия во фронтальном отделе;

- центральная окклюзия в боковом отделе;

- состояние верхнего и нижнего зубных рядов и т.д.

5) Промежуточные снимки на этапах лечения.

6) Финальные, или окончательные фотографии результата лечения.

Набор данных фотографий, как правило, повторяет набор диагностических.

**Вопрос 2.** Каковы основные аспекты фотографии в стоматологии?

**Ответ:** Есть несколько аспектов фотографии в стоматологии: медицинский, коммуникационный, рекламный и юридический.

Медицинский аспект – стоматологическое портфолио пациента и электронная медицинская карта стоматологического больного.

Коммуникационный аспект. позволяет расширить возможности передачи как технику на лабораторном этапе выполнения реставраций, так и смежным специалистам при комплексном плане лечения пациента. При этом упрощается возможность получения консультаций удаленных специалистов.

Рекламный аспект. Этот аспект заключается в мотивации пациентов пойти на определенный способ лечения или обратиться именно в Вашу клинику, дать понять пациенту, к чему должно привести его лечение, одним словом, мотивировать пациента на сотрудничество именно с Вами. К рекламному аспекту можно отнести также и медицинскую литературу, научные статьи и тематические презентации.

Юридический аспект. При возникновении конфликтных ситуаций с пациентом, которые зачастую приходится решать в судебном порядке, фотографии, сделанные до лечения, на его этапах и после, могут выступать в качестве объективных доказательств в пользу доктора.

**Вопрос 3.** Какие существуют самые распространенные ошибки при дентальной фотосъемке? **Ответ:** Распространенными ошибками при дентальной фотосъемке являются:

- Несимметричная позиция;
- Неадекватный угол съемки;
- Посторонние предметы в кадре (пальцы, усы и тд);
- Некачественно подготовленная область съемки (наличие слюны, пузырьков и т.д.);
- Пересыхание зубов;
- Нарушение законов экспозиции.

#### **Контрольные вопросы по разделу «Цвет в стоматологии».**

**Вопрос 1.** Какие вы знаете цветовые характеристики зуба?

**Ответ:** Цветовыми характеристиками зуба являются:

- Цветовой тон;
- Цветовая насыщенность;
- Цветовая яркость;
- Степень светопроницаемости.

**Вопрос 2.** Назовите виды зубов по прозрачности.

**Ответ:** Условно, по степени прозрачности зуба выделяют зубы высокой, средней и низкой прозрачности.

Зубы высокой прозрачности характеризуются довольно широкой (1-1.5 мм.) темной полосой по режущему краю зуба при наружном освещении, значительным диапазоном изменения интенсивности цвета коронки зубов (потемнение) при включении внешнего освещения (светильника стоматологической установки) и более серыми оттенками цвета эмали.

Зубы средней прозрачности отличаются довольно непрозрачным режущим краем (сравнительно темная полоска не более 0.5 мм толщиной), обычным диапазоном изменения цвета при изменении освещенности (включении светильника) и темно-серым оттенком цвета эмали.

Зубы низкой прозрачности характеризуются отсутствием темной полоски по режущему краю фронтальных зубов, имеют незначительный диапазон изменения цвета режущего края при изменении освещенности зубов и имеют желтоватый оттенок цвета коронки зуба.

**Вопрос 3.** Какие условия необходимо обеспечить для максимально точного определения цвета зубов?

**Ответ:** Наиболее благоприятными условиями для определения цвета зубов являются:

• Дневное освещение с северной стороны (11 утра в ясный день).

• Окраска стен, потолка и мебели в кабинете в нейтральные оттенки: светло-голубой, светложёлтый или серый, цвет установки также не должен быть ярким.

- Увлажненная поверхность зубов.
- Отсутствие губной помады.
- Комфортная обстановка в кабинете.
- Определение цвета зуба до наложения кофердама.

### **Вопрос 4.**

Каков принцип работы с расцветкой VITA Classica?

**Ответ:** Шкала Vita – это стандартизированная шкала, которая служит для визуального восприятия цвета зубов пациента. В основу её создания положены принципы художественной колориметрии. Все оттенки разделены на 4 группы: A, B, C и D в зависимости от преобладания какого-либо цвета в каждой группе. Принцип разделения заключался в следующем: если взять четыре ведра белой краски и капнуть в каждое из них по одной капле красной, желтой, серой и зелёной краски, то получатся именно эти четыре группы оттенков:

A – красновато-коричневые;

- B красновато желтоватые;
- $C -$  серые;
- D красновато-серые оттенки.

А внутри каждой группы оттенки распределены по яркости: цифра 1 обозначает самую высокую яркость, воспринимаемую человеческим глазом, а индекс 4 соответствует самой низкой яркости, т.е. при взгляде на него при естественном освещении он будет казаться самым тёмным. Таким образом цвет зубов обозначатся буквенно-цифровым кодом, например, B2.

Контрольные вопросы по разделу CAD/CAM

#### **1. Какие виды CAD/CAM- систем в стоматологии Вы знаете?**

CAD/CAM системы в стоматологии подразделяются на 2 вида-это врачебные системы и лабораторные. Врачебных систем мало. Основным представителем врачебной CAD/CAM системы является CEREC (Sirona, Германия), при помощи этой системы возможно изготовление одиночных ортопедических конструкций (вкладка, коронка, винир) в одно посещение.

Большинство CAD/CAM систем лабораторные. При работе с лабораторными системами, мы отдаем зубному технику либо силиконовый оттиск, либо проводим сканирование полости рта пациента при помощи внутриротового сканера и отправляем в лабораторию файл с 3D моделью пациента, на котором в дальнейшем зубной техник моделируют ортопедическую конструкцию.

# **2. Что в себя включает CEREC для врачей?**

СEREC для врачей состоит из: врачебного модуля, фрезерного аппарата.

Врачебный модуль представляет собой аппарат, в который встроен процессор, монитор и внутриротовой сканер, при помощи которого возможно получить 3D модель. Далее во врачебном модуле в программном обеспечение моделируется та или иная конструкция. Затем во фрезерный аппарат вставляется блок, из которого фрезеруется конструкция.

### **3. Отличительные особенности этапов изготовления несъёмных ортопедических конструкций при помощи CAD/CAM систем от традиционных методов.**

1 этап – получение трехмерной геометрической информации органов полости рта.

Традиционно – получение оттиска органов полости рта и изготовление гипсовой модели.

При использовании CAD/CAM технологии– оптические и механические методы (снятие оптического оттиска либо сканирование гипсовой модели после получения обычного оттиска) 2 этап – конструирование зубного протеза.

Традиционно – планирование конструкции будущего протеза на гипсовой модели и его конструирование с помощью различных измерительных приборов (моделирование воском)

CAD/CAM – моделирование конструкции в программном обеспечение на компьютере 3 этап – изготовление зубного протеза.

Традиционно – использование мануальных методов (литье, прессование и т.д.)

CAD/CAM – автоматическое изготовление зубного протеза на фрезерном аппарате с помощью компьютерного управления.

# **4. Какие материалы используются при изготовлении конструкций при помощи CAD/CAM систем?**

## **На сегодняшний день в CAD/CAM системах применяются практически все известные материалы, используемые в стоматологии:**

- 1. Оксид циркония и оксид алюминия
- 2. Литиум дисиликата
- 3. Полевой шпат/ стеклокерамика
- 4. Кобальт-хромовый сплав
- 5. Титановый сплав
- 6. Пластмасса
- 7. Воск

### **1.Создатели системы CEREC:**

- 1) Д. Врей и Д. Гибсон
- 2) В. Мёрманн и М. Брандестини
- 3) Р. Грей и Д. Поуерс
- 4) Г. Вольф и Э. Ратейчак
- **5)** М. Гросс и Э. Пауль

### **2.CEREC система предназначена для фрезерования:**

- 1) металлических реставраций из благородных сплавов
- 2) металлокерамических и металлопластмассовых реставраций
- 3) цельнокерамических (безметалловых) реставраций
- 4) частичных съёмных протезов из полимеров
- 5) полных съёмных протезов из полимеров

# **3.Минимальный срок изготовления CEREC-реставраций:**

- 1) за одно посещение
- 2) за одну неделю
- 3) за два посещения
- 4) за один месяц
- 5) за четыре посещения

# **4. Этап, не входящий в процесс изготовления керамических реставраций:**

- 1) сканирования
- 2) конструирования
- 3) моделирования
- 4) прессования
- 5) фрезерования

#### **5. Показания к использованию керамической реставрации по типу «инлей»:**

- 1) отсутствия всех бугров и сохранности боковых стенок зуба
- 2) отсутствия коронки зуба
- 3) сохранности вершин бугорков коронки зуба
- 4) отсутствия боковой стенки и окклюзионной поверхности
- 5) сохранности боковых стенок и одного бугра

#### **6. Вкладка, границы препарирования которой не выходят за пределы бугров:**

- 1) онлей
- 2) инлей
- 3) пинлей
- 4) оверлей

# **7. Оптимальная толщина коронки жевательной группы зубов на вершине бугорков:**

- 1) 1,5 мм
- 2) 2,0 мм
- 3) 2,5 мм
- 4) 5,0 мм
- 5) 0,5 мм

# **8. Избыточное нанесение антибликового порошка «CEREC» определяется:**

- 1) стоматологическим зондом
- 2) пустером
- 3) микрометром
- 4) копировальной бумагой «Baush»
- 5)пародонтологическим зондом

# **9. Жидкость «CerecLiquid» применяется, для:**

- 1) прикрепления антибликового порошка «CEREC» к поверхности реставрируемого зуба
- 2) изоляции слюнных протоков в момент снятия оптического оттиска
- 3) изоляции от инфекции препарируемой
- поверхности реставрируемого зуба
- 4) изоляции слюнных протоков
- 5) изоляции каналов препарированного зуба

# **10. Оптимальные показатели слой порошка CEREC на этапе «Матирование»:**

- 1) 50 μм
- 2) 10 μм
- 3) 100 μм
- 4) 90 μм
- 5) 20 μм

# **11. Оптический оттиск, используемый при работе на аппарате CEREС:**

- 1) компрессионный
- 2) функциональный
- 3) оптический (трёхмерный)
- 4) рабочий
- 5) вспомогательный

# **12. Оптический оттиск:**

- 1) изображение, полученное при помощи радиовизиографа
- 2) изображение, полученное при
- помощи внутриротовой фотокамеры
- 3) трёхмерное изображение отпрепарированного
- зуба, полученное при помощи 3D сканера
- 4) изображение протезного ложа и его границ,
- полученное при помощи внутриротовой фотокамеры

5) статическое изображение протезного ложа и окружающих тканей, полученное при помощи внутриротовой видеокамеры

# **13. Техника позиционирования камеры для получения оптического оттиска:**

1) в центре поля изображения находится антагонист, мезиодистальная линия главной фиссуры проходит по вертикальной оси монитора

2) зуб находится в центре поля для изображения, мезиодистальная линия главной фиссуры проходит

по вертикальной оси монитора

3) в центре поля изображения находится антагонист, мезиодистальная линия главной фиссуры проходит по горизонтальной оси

монитора

4) зуб находится в центре поля для изображения мезиодистальная линия главной фиссуры и проходит по горизонтальной оси монитора

5) зуб находится в центре поля для изображения, мезиодистальная линия главной фиссуры зубаантагониста проходит по горизонтальной оси монитора

### **14. Угол наклона камеры 3D на этапе снятия оптического оттиска во всех направления:**

- 1) 15°
- 2) 25°
- 3) 10°
- 4) 12°
- 5) 45°

### **15. Метод «корреляции» позволяет изготовить реставрацию на основании:**

1) формы одноимённого зуба противоположной

стороны

- 2) формы зуба антагониста
- 3) произвольной формы зуба
- 4) имеющейся формы зуба
- 5) всех перечисленных ответов

#### **16. Значение опции «Next» (зелёная стрелка) на мониторе компьютера:**

- 1) смена режима конструирования
- 2) замена фрезеровочного инструмента
- 3) переход к следующему этапу конструирования
- 4) вернуться на предыдущий этап конструирования
- 5) замена имеющейся реставрации

#### **17. «Режим выравнивания» позволяет сформировать:**

- 1) язычную и нёбную поверхность зуба
- 2) окклюзионную поверхность зуба
- 3) апроксимальный контакт
- 4) вестибулярную поверхность зуба
- 5) все перечисленные ответы

# **18. Функция «Trim»:**

- 1) включение и выключение изображения соседних зубов
- 2)наложение изображения зубов–антагонистов
- 3)выключение функции маштабирования
- 4)перемещение 3D модели в пространстве
- 5)включение функции «окклюзия»

#### **19. Зелёным цветом маркируется расстояние до соседнего зуба:**

- 1) 50-100 μм
- 2) 0-50 μм
- 3) 0-1 мм
- 4) 10-15 μм
- 5) 25-50 μм

# **20. Этап обрезки 3D модели необходим:**

- 1) для лучшего обзора апроксимальных поверхностей зуба
- 2) для измерения расстояния между соседними зубами
- 3) для обеспечения безопасности
- реставрируемого зуба от соседних зубов
- 4) для создания доступа к соседним зубам
- 5) для сохранения соседних зубов для дальнейшего моделирования

### **21. Кислота для протравливания эмали зуба:**

- 1) плавиковая
- 2) ортофосфорная
- 3) пировиноградная
- 4) уксусная
- 5) гиалуроновая

### **22. Режим нанесения праймера:**

- 1) 15 сек
- 2) 30 сек
- **3) 45 сек**
- 4) 60 сек
- **5) 10 сек**

### 23. Режим облучения зафиксированной реставрации в полости зуба:

- 1) 3×40 сек на каждую проксимальную сторону
- 2) 5×40 сек со всех сторон

### 3) 2×35 сек только с букальной и лингвальной стороны

- 4) 2×50 сек только с медиальной стороны и дистальной стороны
- 5)  $3\times70$  сек со всех сторон

#### **24. Материалы для этапа индивидуализации керамической реставрации:**

- 1) керамические красители
- 2) керамические эфектомассы
- 3) полировочную пасту
- 4) акварель
- 5) краски для керамики и наборы эфектомасс

#### **25. Инструменты для предварительной полировки окклюзионной поверхности керамической реставрации:**

- 1) фреза с алмазным напылением в 40 μм
- 2) фреза с алмазным напылением в 8 μм
- 3) диск Sof-Lex зернистостью в 4 μм и щётка Occlubrush
- 4) четыре алмазных фрезы с напылением в 60 μм
- 5) две алмазные фрезы одновременно с напыление в 70μм

# **26. Окончательную полировку керамической реставрации врач проводит:**

- 1) после фиксации
- 2) на этапе фрезерования
- 3) на этапе конструирования
- 4) на этапе примерки
- 5) до проведения фиксации

# **27. В химический состав блоков VitablocsMark II входит:**

1) оксид циркония

- 2) оксид меди
- 3) оксид алюминия
- 4) оксиды кремния и алюминия
- 5) оксид железа

# **28. Полихромные блоки:**

- 1) Eshtetic Line
- 2) Mark II
- 3) TriLuxe
- 4) In-Ceram
- 5) Vita YZ CUBES

# **29. В химический состав блоков IPSE. MaxCAD входит:**

- 1) цирконий
- 2) кремний
- 3) алюминий
- 4) лейцит
- 5) дисиликат лития

# **30. Блоки E.MaxZirCAD позволяют фрезеровать:**

- 1) вкладки Inlay
- 2) виниры
- 3) короноки
- 4) каркасы коронок
- 5) вкладки Overlay

#### Ответы на тесты

- 1. 2
- 2. 3
- 3. 1
- 4. 4
- 5. 3
- 6. 2
- 7. 1
- 8. 1
- 9. 1
- 10. 1
- 11. 3
- 12. 3
- 13. 2
- 14. 1
- 15. 4
- 16. 3
- 17. 3
- 18. 1
- 19. 2
- 20. 1
- 21. 2
- 22. 3
- 23. 1
- 24. 3
- 25. 2
- 26. 1

27. 4 28. 3

29. 5

30.4

**Текущие тесты к разделу «Использование стоматологических операционных микроскопов различных типов в практике врача стоматолога» Выберете один правильный ответ.** 

#### **1) В КАКОМ ГОДУ ВПЕРВЫЕ БЫЛА ПРИМЕНЕНА ОПЕРАЦИОННАЯ МИКРОСКОПИЯ В СТОМАТОЛОГИИ:**

a) 1991

b) 1876

c) 2001

d) 1981

# **2) КЕМ БЫЛ ИЗОБРЕТЁН ПЕРВЫЙ ОПЕРАЦИОННЫЙ МИКРОСКОП?**

a) Apothekeri

b) Gary Carr

c) Беляев И.И.

d) Васильев А.С.

# **3) В КАКОМ ГОДУ ИЗОБРЕЛИ ЭРГОНОМИЧЕСКИ УСОВЕРШЕНСТВОВАННЫЙ ЭЛЕКТРОННЫЙ МИКРОСКОП, КОТОРЫЙ ИСПОЛЬЗУЕТСЯ В НАСТОЯЩЕЕ ВРЕМЯ?**

a) 1991

b) 1876

- c) 2001
- d) 1981

#### **4) КЕМ БЫЛ ИЗОБРЕТЁН ЭРГОНОМИЧЕСКИ УСОВЕРШЕНСТВОВАННЫЙ ЭЛЕКТРОННЫЙ МИКРОСКОП, КОТОРЫЙ ИСПОЛЬЗУЕТСЯ В НАСТОЯЩЕЕ ВРЕМЯ?**  a) Беляев И.И.

b) Васильев А.С

c) Garry Carr

d) Apothekeri

### **5) КАКИМ ДОЛЖНО БЫТЬ ПОЛОЖЕНИЕ ВРАЧА ПРИ РАБОТЕ С ЭЛЕКТРОННЫМ МИКРОСКОПОМ?**

a) В амплитуде от «9 часов» до «12 часов»

b) Стоя

c) Сидя справа от пациента

d) Не имеет значения

# **6) ПРИ РАБОТЕ С ЭЛЕКТРОННЫМ МИКРОСКОПОМ СВЕТ МИКРОСКОПА ПАДАЕТ**

a) Под углом 90 градусов

- b) Перпендикулярно полу и обрабатываемому каналу
- c) Параллельно полу и обрабатываемому каналу

d) Под углом 35 градусов

# **7) ПРИ РАБОТЕ ВРАЧА С ЭЛКТРОННЫМ МИКРОСКОПОМ, ПОЛОЖЕНИЕ ПАЦИЕНТА**

a) Зависит от положения микроскопа

b) Не зависит от положения микроскопа

c) Находится в горизонтальном положении

d) Полусидя

#### **Ответы:**

**1-d; 2-a; 3-a; 4-c; 5-a; 6-b; 7-a**

**Текущие тесты к разделу «Компьютерные технологии в ортопедической стоматологии для лечения патологии сустава. Современные методы диагностики ВНЧС в стоматологии». Выберете один или несколько правильных ответов.** 

**1. CИСТЕМА T–SKAN ЯВЛЯЕТСЯ СТОМАТОЛОГИЧЕСКИМ УСТРОЙСТВОМ, ПРИМЕНЯЮЩИМСЯ :** 

а) для фрезировки исскуственных зубов;

б) для определения степени атрофии костной ткани челюсти;

в) дляопределения глубины поражения кариесом;

г) для анализа относительной окклюзионной силы, которая регистрируется внутрирото-вым способом

с помощью сенсора, измеряющего степень давления.

#### **2. СРОК ГОДНОСТИ СЕНСОРА T-SKAN?**

а) 1-1,5 года;

б) 1,5-2 года;

в) 2-3 года;

г) сенсоры не имеют срока годности.

#### **3. АНАЛИЗ ОККЛЮЗИИ АППАРАТОМ T-SKAN ПОЗВОЛЯЕТ ВРАЧУ-СТОМАТОЛОГУ:**

а) точно определить первый и «супер» контакт;

б) определить нагрузку по первому зубу или сегменту;

в) определить глубину поражения кариесом;

г) определить пульпитный зуб.

### **4. ГДЕ ИСПОЛЬЗУЕТСЯ ЦИФРОВАЯ ДИАГНОСТИКА T-SKAN?**

а) ортодонтия

б) ортопедия

в) пародонтология

г) хирургия

# **5. КАК ПРОВОДИТЬСЯ НАИБОЛЕЕ ТОЧНАЯ И ИНФОРМАТИВНАЯ ДИАГНО-СТИКА ОККЛЮЗИИ?**

а) метод «копирки»

б) цифровая диагностика окклюзии T-Skan

в) с помощью силиконового шаблона;

г) визуальная оценка смыкания зубных рядов.

Ответы:

1-г; 2-г; 3-а, б; 4-а, б, в; 5-б

Ситуационные задачи.

Ситуационная задача № 1

Пациентка О., 42 года, обратилась к стоматологу по поводу дефекта коронки 21 зуба в результате автомобильной аварии, произошедшей 5 дней назад.

При осмотре отмечен перелом коронки 21 зуба на уровне экватора зуба. Ранее зуб был депульпирован и неоднократно пломбирован. Культя коронки зуба устойчива, перкуссия и зондирование по линии перелома безболезненны. Прикус ортогнатический.

Вопросы и задания:

1. Поставьте предварительный диагноз.

- 2. Предложите дополнительные методы обследования для уточнения диагноза.
- 3. Укажите причину данной патологии.
- 4. Укажите, какой метод ортопедического лечения показан в данном случае.
- 5. Сформулируйте возможные ошибки и осложнения при проведении лечения.

#### Ситуационная задача №2

Пациент Б. обратился в ортопедическое отделение стоматологической поликлиники с целью протезирования дефектов зубного ряда нижней челюсти в боковом отделе, ограниченного с одной стороны 34, с другой 37 зубами и фронтальном отделе, ограниченного с одной стороны 42, с другой 33 зубами.

Вопросы и задания:

- 1. Поставьте диагноз.
- 2. К какому классу по классификации Кеннеди относится данный дефект зубного ряда?

3. Какую ортопедическую конструкцию необходимо изготовить?

Ситуационная задача №3

В ортопедическое отделение стоматологической поликлиники обратился пациент Д. с целью протезирования дефекта зубного ряда во фронтальном отделе, ограниченного с одной стороны 13, с другой 24 зубами.

Возможно ли изготовление мостовидного протеза в данном случае? Ответ поясните.

Ситуационная задача №4

Больной Ц. обратился в клинику ортопедической поликлиники с целью протезирования. Объективно: в полости рта на верхней челюсти во фронтальном отделе имеется дефект зубного ряда, ограниченный 11 и 13 зубами и в боковом отделе 24 и 27 зубами.

- Вопросы и задания:
- 1. Поставьте диагноз.
- 2. К какому классу по классификации Гаврилова относится этот дефект зубного ряда?
- 3. Назовите методы восстановления зубного ряда.

### Ситуационная задача №5

Больной Ш. обратился в ортопедическое отделение стоматологической поликлиники с целью протезирования множественных дефектов зубного ряда верхней челюсти. Во фронтальном отделе дефект ограничен 11 и 13 зубами, в боковом отделе справа имеется концевой дефект, ограниченный 15 зубом и слева – включенный дефект, ограниченный медиально 24 зубом и дистально 27 зубом.

Вопросы и задания:

- 1. Поставьте диагноз.
- 2. Какова ваша тактика?
- 3. Какие ортопедические конструкции можно изготовить?

Ситуационная задача №6

Пациент С., 37 лет, обратился с жалобами на откол керамического покрытия с искусственной коронки, изготовленной на 21 зуб. Со слов пациента, откол произошел во время откусывания твердой пищи.

Вопросы и задания:

1. Какие причины скола?

2. Обоснуйте, основываясь на свойствах стоматологического фарфора.

#### Ситуационная задача №7

Больная 55 лет обратилась с жалобами на эстетический недостаток, затрудненное пережевывание пищи. Объективно: высота нижнего отдела лица снижена, уголки рта опущены, подбородочные и носогубные складки резко выражены. При осмотре полости рта установлено: все зубы стерты на 1/3 длины коронки, зубы 13,11,23 изменены в цвете, прикус прямой, на рентгенограмме зуба 11 в области верхушки корня имеется гранулема. На верхней челюсти сохранены зубы 15,14,13,11,23,24,25, на нижней – зубы 35,34,33,41,45

Вопросы и задания:

Поставьте диагноз. Составьте план лечения.

# **Тематика реферативных сообщений**

- 1. Современные методы аппаратурной функциональной диагностики окклюзии.
- 2. Современные методы функциональной диагностики жевательной мускулатуры.
- 3. Определение центральной окклюзии и центрального соотношения челюстей.
- 4. Функциональная патология при частичной вторичной адентии.
- 5. Клиническое применение индивидуально настраиваемого артикулятора.
- 6. Принципы моделировки жевательных бугров искусственных зубов.
- 7. Современные методы диагностики функционального состояния пародонта.
- 8. Гнатологические принципы при ортопедическом лечении частичных дефектов коронковой части зуба.
- 9. Диагностика окклюзии при заболеваниях височно-нижнечелюстного сустава.
- 10. Влияние окклюзии на состояние височно-нижнечелюстного сустава.
- 11. Высота нижнего отдела лица и причины ее снижения.
- 12. Особенности ортопедического лечения при снижении высоты нижнего отдела лица.
- 13. Лучевая диагностика состояния височно-нижнечелюстного сустава.

# **7. УЧЕБНО-МЕТОДИЧЕСКОЕ И ИНФОРМАЦИОННОЕ ОБЕСПЕЧЕНИЕ УЧЕБНОГО МОДУЛЯ.**

Вся основная и дополнительная литература размещены в полном объеме в электроннобиблиотечной

системе "Консультант студента".

Основная литература

1. Пародонтология : национальное руководство / под редакцией О. О. Янушевича, Л. А. Дмитриевой. –

Москва : ГЭОТАР–Медиа, 2018. – 752 с. – ISBN 978–5–9704–4365–1. – URL:

https://www.rosmedlib.ru/book/ISBN9785970443651.html. – Текст: электронный.

2. Пропедевтика стоматологических заболеваний : учебник / О. О. Янушевич, Э. А. Базикян, А. А. Чунихин [и др.]. – Москва : ГЭОТАР–Медиа, 2020. – 800 с. – ISBN 978–5–9704–5433–6. – URL: http://www.studmedlib.ru/book/ISBN9785970454336.html. – Текст: электронный. Дополнительная литература

3. Детская терапевтическая стоматология: национальное руководство / под редакцией В.К. Леонтьева,

Л.П. Кисельниковой. – 2–е изд., перераб. и доп. – Москва : ГЭОТАР–Медиа, 2016. – 952 с. – ISBN 978–

5–9704–4019–3. – URL: https://www.rosmedlib.ru/book/ISBN9785970440193.html. – Текст: электронный.

4. Лекарственные средства и пломбировочные материалы, применяемые для лечения кариеса зубов:

современные методики в стоматологии / И. М. Макеева, С. Т. Сохов, И. А. Сохова, И. А. Новикова. – 2-

е изд. – Москва :МЕДпресс-информ, 2016. – 128 с. – ISBN 9785000303542. – URL:

https://www.booksup.ru/ru/book/lekarstvennye-sredstva-i-plombirovochnye-materialy-primenyaemyedlya-lecheniya-kariesazubov-494634/. – Текст: электронный.

5. Леонтьев, В.К. Эмаль зубов как биокибернетическая система / В. К. Леонтьев. – Москва : ГЭОТАР–

Медиа, 2016. – 72 с. – ISBN 978–5–9704–3869–5. – URL:

https://www.rosmedlib.ru/book/ISBN9785970438695.html. – Текст: электронный

6. Профилактика стоматологических заболеваний у беременных : учебное пособие / В. Ф. Дмитриева, Р.

К. Дроздова, В. А. Железняк [и др.]. – Санкт-Петербург :СпецЛит, 2018. – 143 c. – ISBN 9785299009835.

–URL:https://www.books-up.ru/ru/book/profilaktika-stomatologicheskih-zabolevanij-uberemennyh7279533/. – Текст: электронный.

7. Янушевич, О. О. Пародонтит. XXI век / О. О. Янушевич, Л. А. Дмитриева, З. Э. Ревазова. – Москва :

ГЭОТАР–Медиа, 2016. – 480 с. – ISBN 978–5–9704–3977–7. – URL:

https://www.rosmedlib.ru/book/ISBN9785970439777.html. – Текст: электронный.

Электронно-библиотечная система "Консультант студента", база данных "Medline With Fulltext", электронно-библиотечная система "Айбукс", электронно-библиотечная система "БукАп", электронно-

библиотечная система издательства "Лань", справочно-библиографическая база данных

#### "Аналитическая роспись российских медицинских журналов "MedArt". **8. МАТЕРИАЛЬНО-ТЕХНИЧЕСКОЕ ОБЕСПЕЧЕНИЕ МОДУЛЯ.**

Кафедра располагает материально-технической базой, соответствующей действующим санитарнотехническим нормам и обеспечивающей проведение всех видов теоретической и практической подготовки, предусмотренных учебным планом. Лекционная аудитории: лекционный зал, расположенный по адресу г. Воронеж, пр. Революции, д. 14. Оснащен набором демонстрационного оборудования и учебно-наглядных пособий, обеспечивающими тематические иллюстрации, соответствующие рабочей программе дисциплины – мультимедийный комплекс (ноутбук, проектор, экран); усилитель для микрофона, микрофон, доска учебная, учебные парты, стулья. Учебные аудитории для работы студентов (комнаты №56) располагаются по адресу: г. Воронеж, пр. Революции, д. 14, стоматологическая поликлиника ВГМУ им.Н.Н. Бурденко. В оснащении имеются: письменные столы преподавателей, стулья, стоматологическое оборудование:

- зуботехнический стол;
- микромотор;
- электрошпатель;
- муфельная печь;
- сканирующий аппарат «inEOS» с ПК;
- аппарат «CEREC 3D inLab»;
- набор фрез для «CEREC 3D inLab»  $(12, 21)$ мм);
- набор стеклокерамических и композитных монохромных и полихромных блоков для «CEREC 3D inLab»;
- материал для изготовления окклюзионного оттиска «Metalo Bite»;
- гипс «CEREC 3D inLab»;
- порошок для оптических оттисков;
- набор надглазурных красителей для «CEREC 3D inLab»;
- артикуляционная бумага;
- спрей для оптических оттисков;
- шлифмотор для удаления литников;
- набор фрез для обработки металла;
- набор полиров для окончательной обработки каркаса;
- набор фрез для обработки стеклокерамики;
- набор фрез для обработки композитов;
- набор кисточек для металлокерамики;
- печь для обжига металлокерамики;
- пароструйный аппарат;
- пескоструйный аппарат;
- набор алмазных боров для обработки керамики.

Стоматологический инструментарий, стоматологические материалы (пломбировочные материалы, средства профилактики), средства стоматологического просвещения (буклеты, брошюры, памятки, стенды, плакаты), интернет. На базе стоматологической поликлиники ВГМУ им.Н.Н. Бурденко имеется компьютерный класс, в котором проводятся определенные этапы итоговой государственной аттестации и аккредитации. Обучающиеся имеют возможность доступа к сети Интернет в компьютерном классе библиотеки. Обеспечен доступ обучающимся к электронным библиотечным системам (ЭБС) через сайт библиотеки: http://lib.vrngmu.ru/, Электроннобиблиотечная система: 1. "Консультант студента" (http://www.studmedlib.ru/) 2. "Medline With Fulltext" (search.ebscohost.com) 3. "BookUp" (https://www.booksup.ru/ ) 4. "Лань" (https://e.lanbook.com/) Для обучения на кафедре медицинской информатики и статистики используется система Moodle, расположенная по адресу: [http://moodle.vrngmu.ru](http://moodle.vrngmu.ru/)